GenRef v1.00

MDOS Reference guide.

DSR Library

(C) Copyright 1989 J. Paul Charlton **ALL RIGHTS RESERVED**

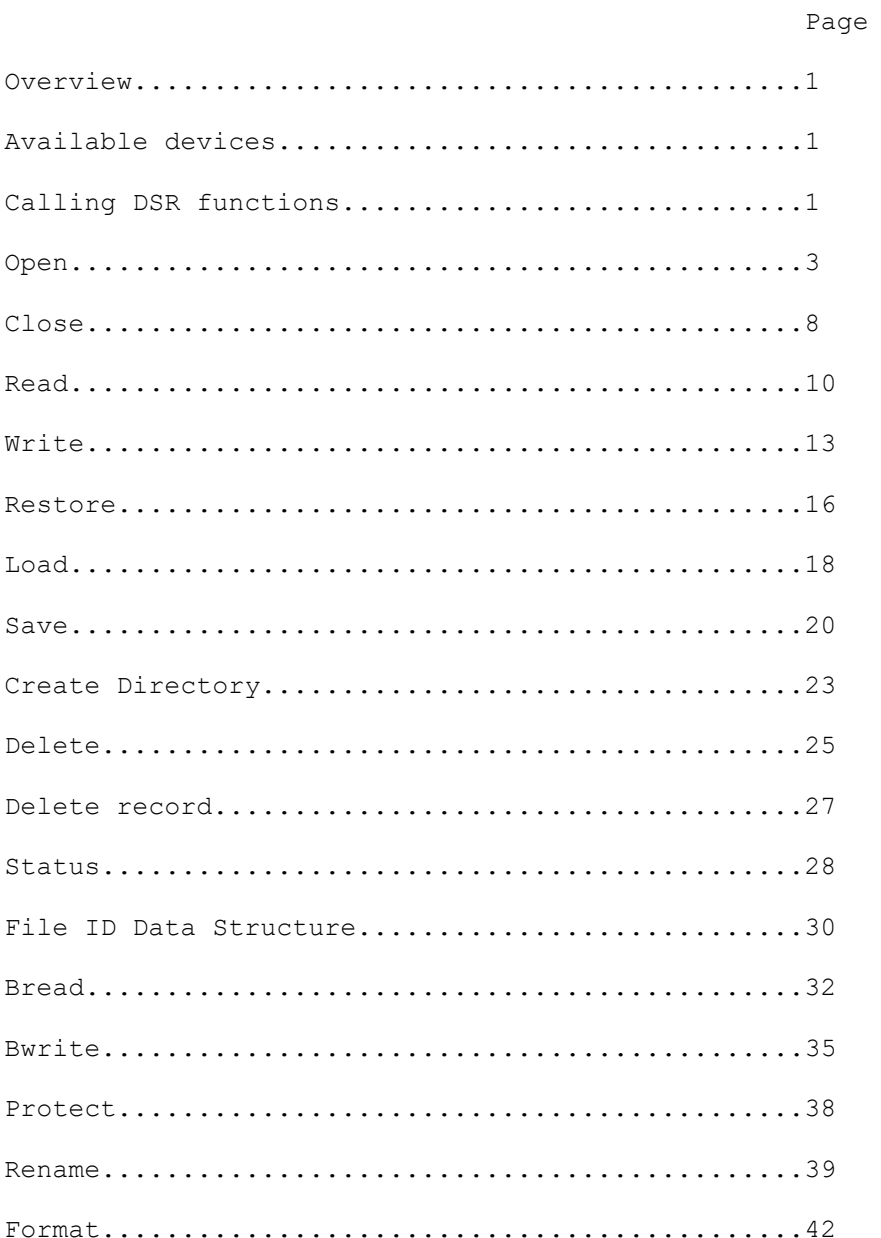

 The MDOS device drivers (Device Service Routines) are used to transfer data from your program to a mass storage device, from a mass storage device to your program; and to transfer data between your program and a character oriented device like a terminal, modem or printer. The device drivers are also used to control device characteristics such as baud rate, creating subdirectories, and initializing new media.

#### **Available Devices**  $\mathcal{L}_\mathcal{L} = \{ \mathcal{L}_\mathcal{L} = \{ \mathcal{L}_\mathcal{L} = \{ \mathcal{L}_\mathcal{L} = \{ \mathcal{L}_\mathcal{L} = \{ \mathcal{L}_\mathcal{L} = \{ \mathcal{L}_\mathcal{L} = \{ \mathcal{L}_\mathcal{L} = \{ \mathcal{L}_\mathcal{L} = \{ \mathcal{L}_\mathcal{L} = \{ \mathcal{L}_\mathcal{L} = \{ \mathcal{L}_\mathcal{L} = \{ \mathcal{L}_\mathcal{L} = \{ \mathcal{L}_\mathcal{L} = \{ \mathcal{L}_\mathcal{$

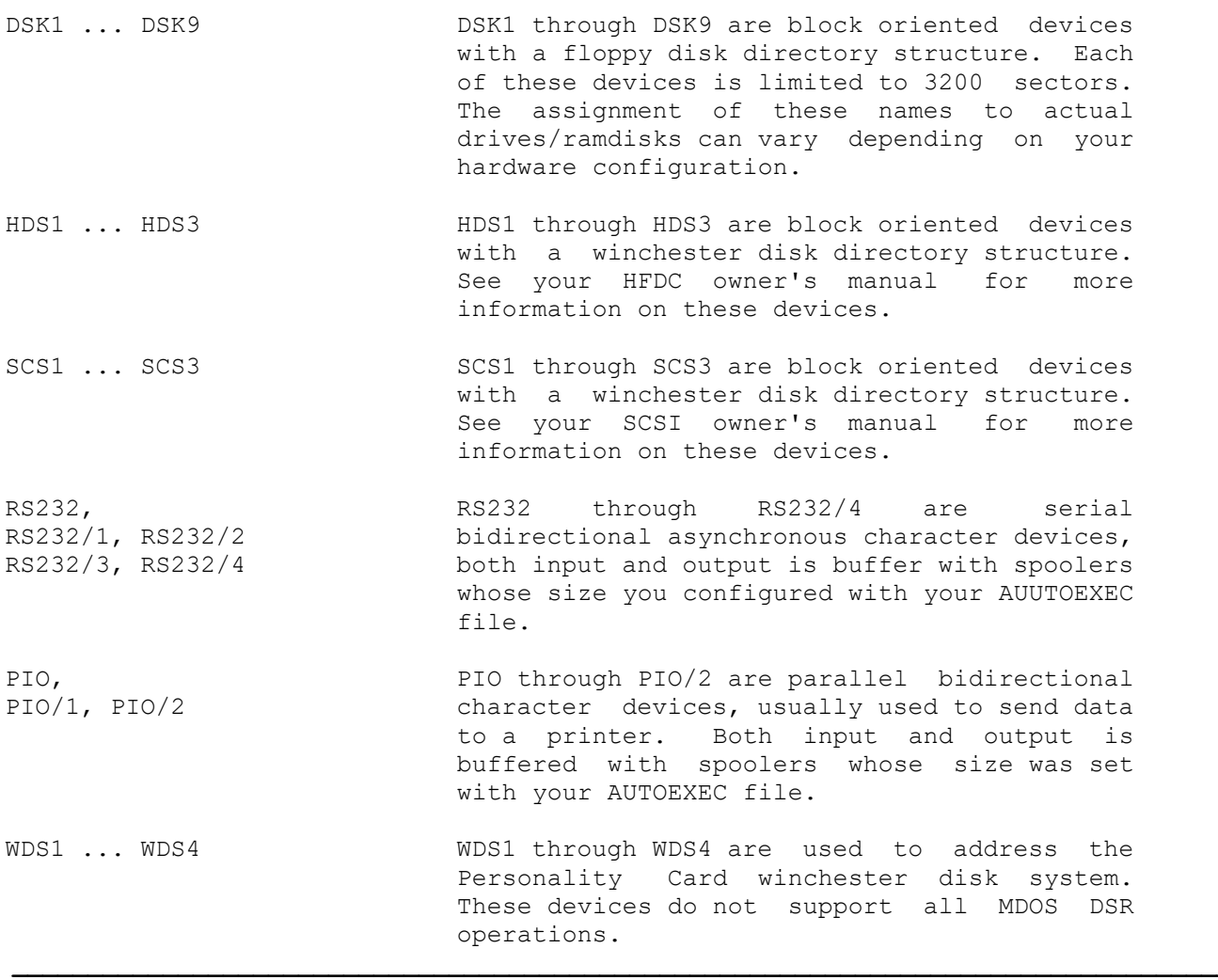

#### **CALLING DSR FUNCTIONS**  $\mathcal{L}_\mathcal{L} = \{ \mathcal{L}_\mathcal{L} = \{ \mathcal{L}_\mathcal{L} = \{ \mathcal{L}_\mathcal{L} = \{ \mathcal{L}_\mathcal{L} = \{ \mathcal{L}_\mathcal{L} = \{ \mathcal{L}_\mathcal{L} = \{ \mathcal{L}_\mathcal{L} = \{ \mathcal{L}_\mathcal{L} = \{ \mathcal{L}_\mathcal{L} = \{ \mathcal{L}_\mathcal{L} = \{ \mathcal{L}_\mathcal{L} = \{ \mathcal{L}_\mathcal{L} = \{ \mathcal{L}_\mathcal{L} = \{ \mathcal{L}_\mathcal{$

 The MDOS device drivers must be called from within a machine code program running as a task under MDOS. You pass arguments to the DSR using a small area of memory known as a PAB (Peripheral Access Block.) The primary parts of a PAB are  an opcode, an error flag, and a full filename, other areas of the PAB have meanings which are specific to the file operation you wish to perform.

 The MDOS device drivers are invoked from a machine code program when software trap number zero (XOP 0) is called with a library number of 8. The calling program's R0 must contain the 16-bit address of the PAB at the time of the XOP. The calling program's R0 must be located between >A000 and >FFD8 in memory, and should be located in the PAD RAM at >F000 if possible. The following code fragment will rename a file on floppy drive #1.

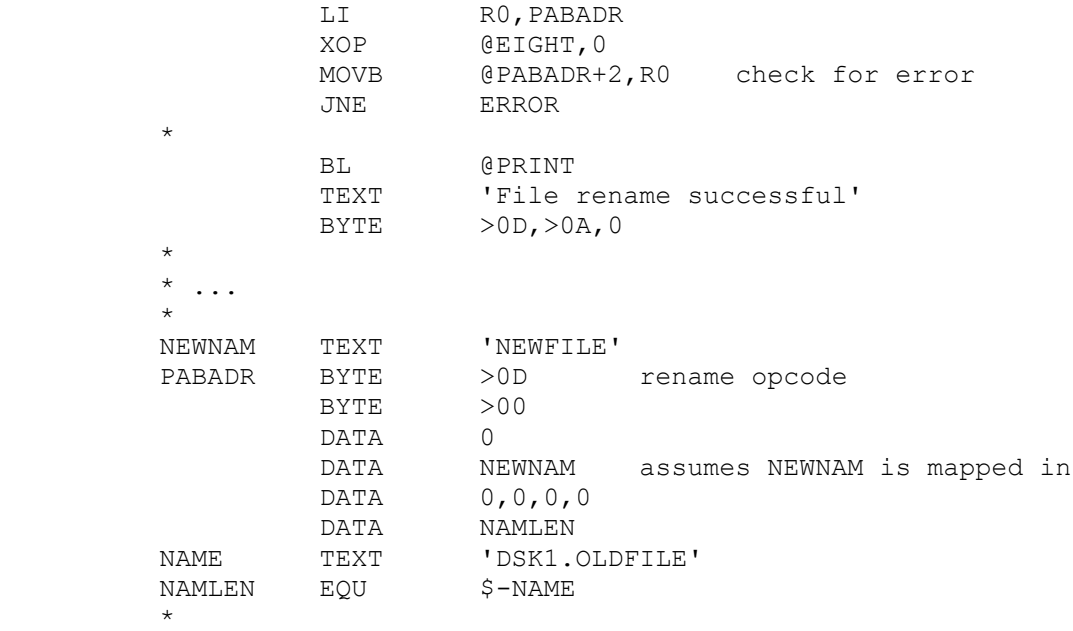

 In the preceding example, three hidden assumptions were made. First, it is assumed that the program's registers are correctly located, with the Workspace Pointer register of the 9995 containing a value from >A000 to >FFD8. Second, it is assumed that PABADR is located on a page which is currently mapped into a memory page which has the same 16 bit address page number as its Virtual address page number (read the section on Memory Management.) The third assumption is that NEWNAM is actually at the virtual address NEWNAM, not in some overlay segment with a different virtual address.

**Always check these three assumptions in your own programs!!!**

#### **OPEN**  $\mathcal{L}_\mathcal{L} = \{ \mathcal{L}_\mathcal{L} = \{ \mathcal{L}_\mathcal{L} = \{ \mathcal{L}_\mathcal{L} = \{ \mathcal{L}_\mathcal{L} = \{ \mathcal{L}_\mathcal{L} = \{ \mathcal{L}_\mathcal{L} = \{ \mathcal{L}_\mathcal{L} = \{ \mathcal{L}_\mathcal{L} = \{ \mathcal{L}_\mathcal{L} = \{ \mathcal{L}_\mathcal{L} = \{ \mathcal{L}_\mathcal{L} = \{ \mathcal{L}_\mathcal{L} = \{ \mathcal{L}_\mathcal{L} = \{ \mathcal{L}_\mathcal{$

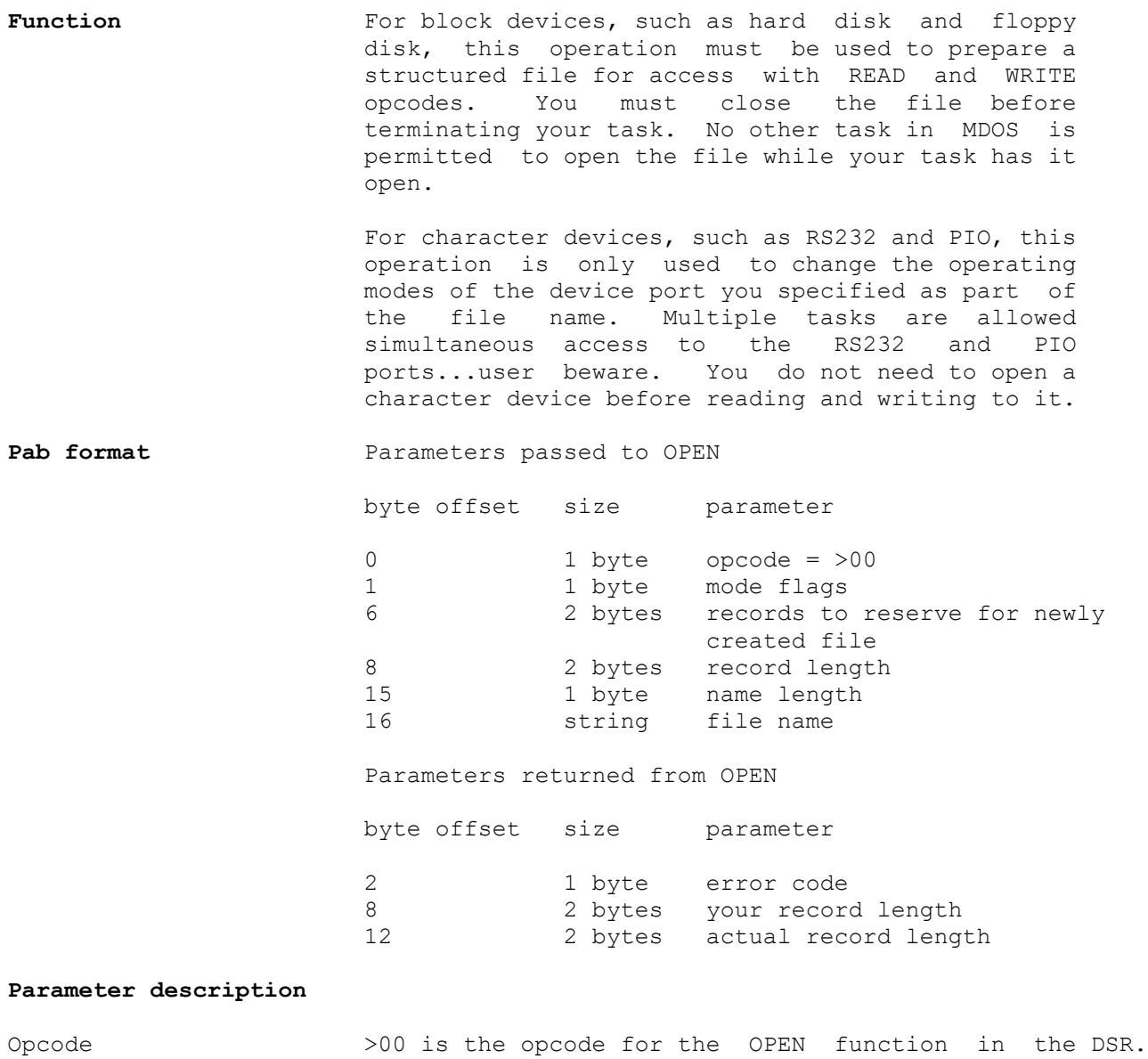

 This opcode only applies to structured files with the display or internal attributes. You will get an error if you attempt to open a non-structured file in this manner.

 Bit Meaning 0 (lsb) 0 = Sequential access file, you must use record lengths. with fixed record length files. and WRITE records to the file. specified. if the file doesn't already exist. 11 = Append mode, this is used to prepare for record length file. 1 = Use internal format data This bit has no effect on the data actually append modes. 4 0= File will use variable record lengths 1 = File will use fixed record lengths This flag will affect how data is stored in the file, and whether you can use relative

5,6 00 RESERVED, set to ZERO.

7 0 IGNORED

 1 For RS232 and PIO devices only, setting this bit to one will cause the driver to change the mode of the port as specified in the switches you placed after the device name in the filename. The mode will be set after all data currently in the output spooler for the specified device has been processed.

record access within the file.

Flag byte

- sequential access for files with variable
	- 1 = relative access file, this can only be used
- 2,1 00 = Update mode, can only be used with fixed record length files. You are allowed to READ
	- $01$  = Output mode, this is used to create a new file. You are only allowed to WRITE records to this file. If the file already existed on disk, the old contents of the file will be forgotten. You will get an error if there is already a Protected file with the name you
	- 10 = Input mode, this is used prepare for reading from an existing file. You will get an error
	- writing to the end of an existing file, or for creating a new file. You will get an error if you try to use this with a fixed
- 3 0 = Use display format data

stored in the file. It is provided by the programmer as an indication of the type of data in the file. You will get an error if this flag does not match the attributes of a file you are opening for update, input, or

- 
- 

Error code

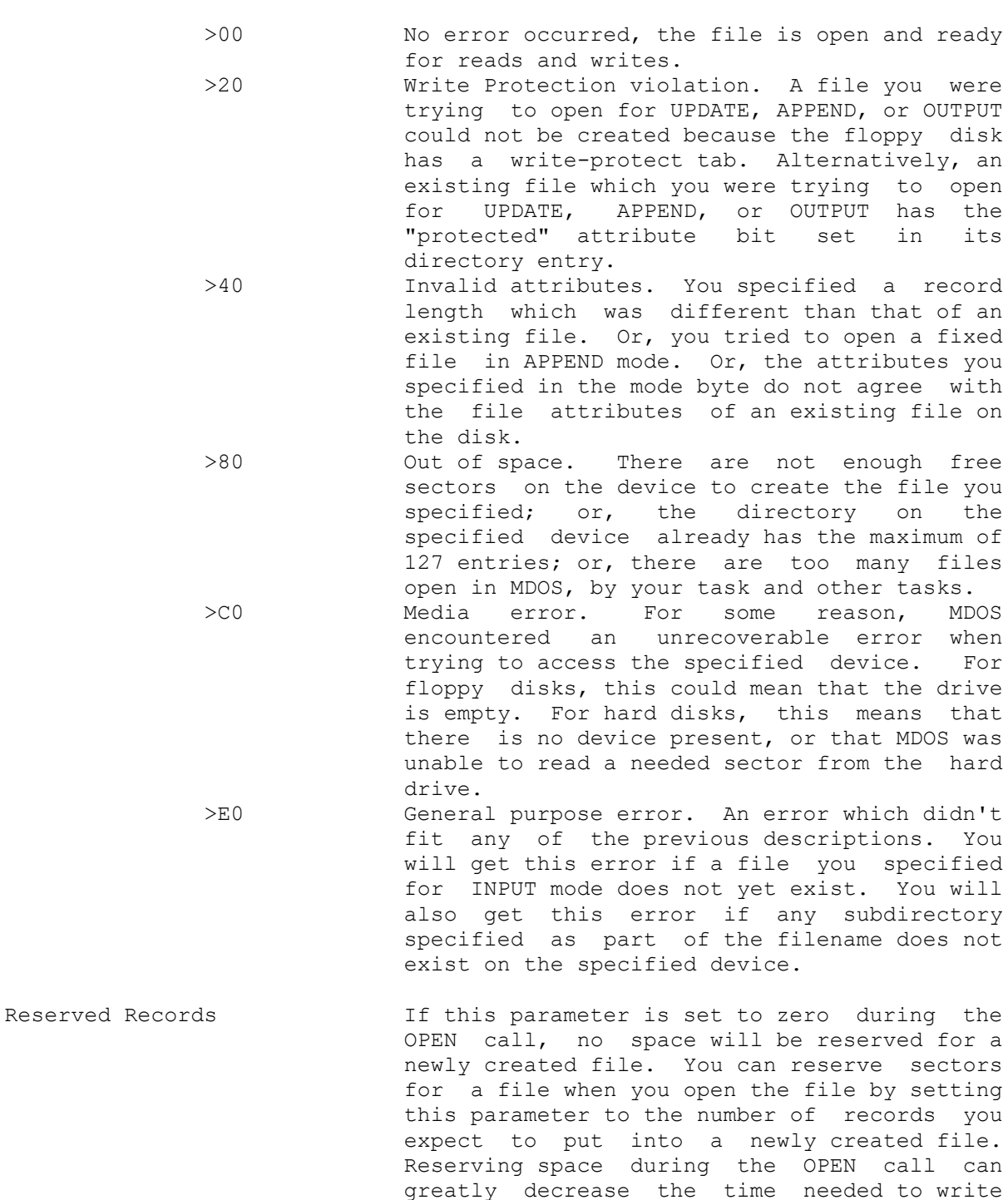

records to a new file since MDOS doesn't have to spend time allocating more sectors for the file each time you want to write more records to the file. For files with record lengths less than 255 characters, the number of sectors reserved is calculated with the following formula: Sectors = Records/

INT(256/Record\_Size).

 For files with record lengths longer than 255 characters, the number of sectors reserved is calculated with the formula: Sectors = INT((Records\*Record\_Size)/256). Note that if you specified a record length of ZERO, a record length of 80 will be used by MDOS. For variable files with record lengths less than 255, the record size is the record length plus one. For fixed files, the record size is the same as the record length. For variable files with records lengths greater than 255, the record size is the record length plus two.

Record Length This parameter specifies the default record length for a file. If you are creating the file, and this parameter has a zero value, MDOS will use a record length of 80 characters. If the file already exists, passing a zero value for this parameter will cause MDOS to use the record length of the existing file. If the file already exists, and you specify a non-zero value for this parameter which is different from the record length of the file, you will get an error. Specifying a zero value will always open any structured file.

> On return, this will be the same as you set it, unless you initially specified a zero length. If you specified a zero length, and the file already existed, this will have the true record length of the file. If you specified a zero length, and you were creating a new file, this will have a value of 80.

- Actual Length On return, if the file you were trying to access already existed, this will contain the record length of the file. This is returned even if you get an error for specifying an incorrect record length for a file which already exists. If you just created the file, this will contain your record length.
- Filename length This is a count of the number of characters in the filename string.
- Filename string For block devices, such as disks and hard disks, this string must contain the name of the device you wish to access, followed by a list of the subdirectories separated by periods, followed by the name of the file you wish to access. (Example: "HDS1.SOURCE.UTIL.EXAMPLE") The length of the name, including the period separators,

 Must be limited to 40 characters. For the OPEN call, MDOS will not create directories as specified in your pathname. If the specified directories did not exist, you will get an error. Floppy disks are currently limited to one subdirectory level. The individual names for the subdirectories and your filename are limited to ten characters, you will get an error if you try to use more than ten characters.

 For character devices, such as RS232 and PIO, this string must contain the name of the device you wish to set for, followed by a list of switches you wish to set separated by periods. (Example: "RS232/2.BA=9600.DA=8.PA=N.CR") Note that the switches are set only if you set bit seven of the flag byte to a one. The switches will not take affect until all output previously loaded into the spooler for the specified device has been processed.

**PIO** The following switch extensions may be used with the PIO ports.

- CR Turn off carriage returns and line-feeds after each variable record sent. LF Turn off line-feeds after each variable
- record sent, each variable record is still followed by a carriage return.
- NU Print nulls after each variable record to allow for a low slew-rate printer.
- IB Reconfigure the spooler to recognize a printer with an Inverted-Busy handshake signal. (If your printer doesn't seem to work with MDOS, try turning this switch on.) HS Reconfigure the spooler to perform a full handshake with the printer for each byte sent (instead of just strobe.) (If your printer doesn't seem to work with MDOS, try turning this switch on.)

**RS232** The following switch extensions may be used with the RS232 ports.

> CR Turn off carriage returns and line-feeds after each variable record sent. LF Turn off line-feeds after each variable record sent, each variable record is still followed by a carriage return. NU Print nulls after each variable record to allow for a low slew-rate printer. BA=baudrate (110,300,600,1200,2400,4800,9600,19200) DA=databits (7,8) PA=parity (O,E,N) for (Odd, Even, None), respectively. TW Use two stopbits on transmission instead of one stopbit. (If your device doesn't seem to work with MDOS, try turning this switch on.) CH Check parity on each input character.

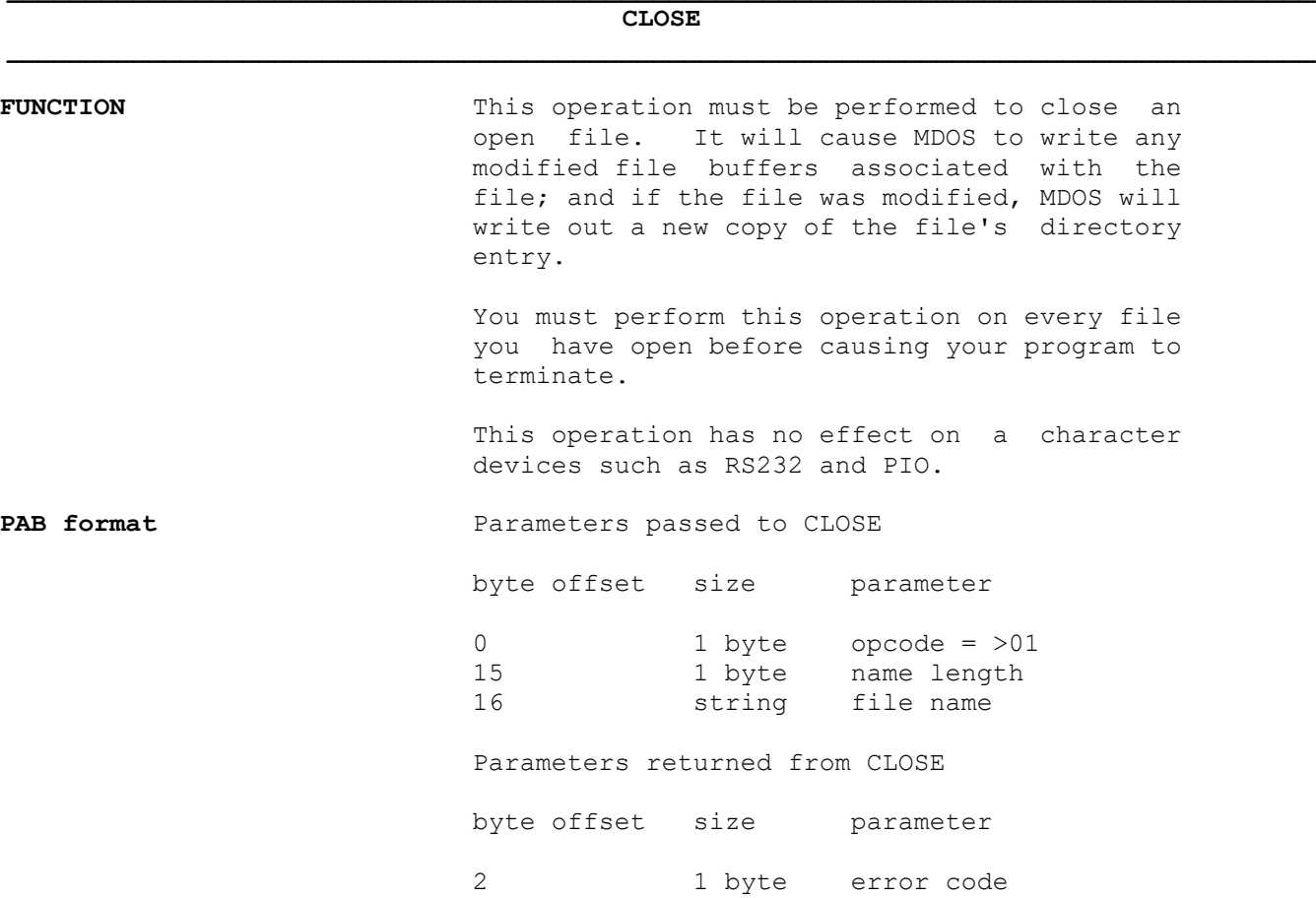

GenREF v1.00 DSR-9

#### **Parameter description**

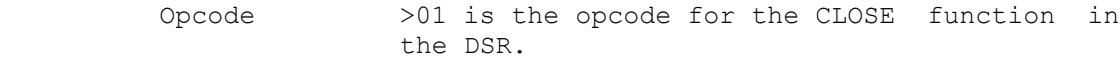

Error code

- >00 No error occurred, the file is now closed, or the file wasn't even open.
- >20 Write Protection violation. MDOS was unable to flush the file's buffers to disk. This should only happen if the user switched floppy disks while the file was open.
- >C0 Media error. For some reason, MDOS encountered an unrecoverable error when trying to flush the buffers for the specified file. For floppy disks, this could mean that the user prematurely removed the disk from the drive. Alternatively, MDOS was unable to locate the place on the disk where the flushed data was to be written.
	- >E0 General purpose error. An error which didn't fit any of the previous descriptions.

# **READ**  $\mathcal{L}_\mathcal{L} = \{ \mathcal{L}_\mathcal{L} = \{ \mathcal{L}_\mathcal{L} = \{ \mathcal{L}_\mathcal{L} = \{ \mathcal{L}_\mathcal{L} = \{ \mathcal{L}_\mathcal{L} = \{ \mathcal{L}_\mathcal{L} = \{ \mathcal{L}_\mathcal{L} = \{ \mathcal{L}_\mathcal{L} = \{ \mathcal{L}_\mathcal{L} = \{ \mathcal{L}_\mathcal{L} = \{ \mathcal{L}_\mathcal{L} = \{ \mathcal{L}_\mathcal{L} = \{ \mathcal{L}_\mathcal{L} = \{ \mathcal{L}_\mathcal{$

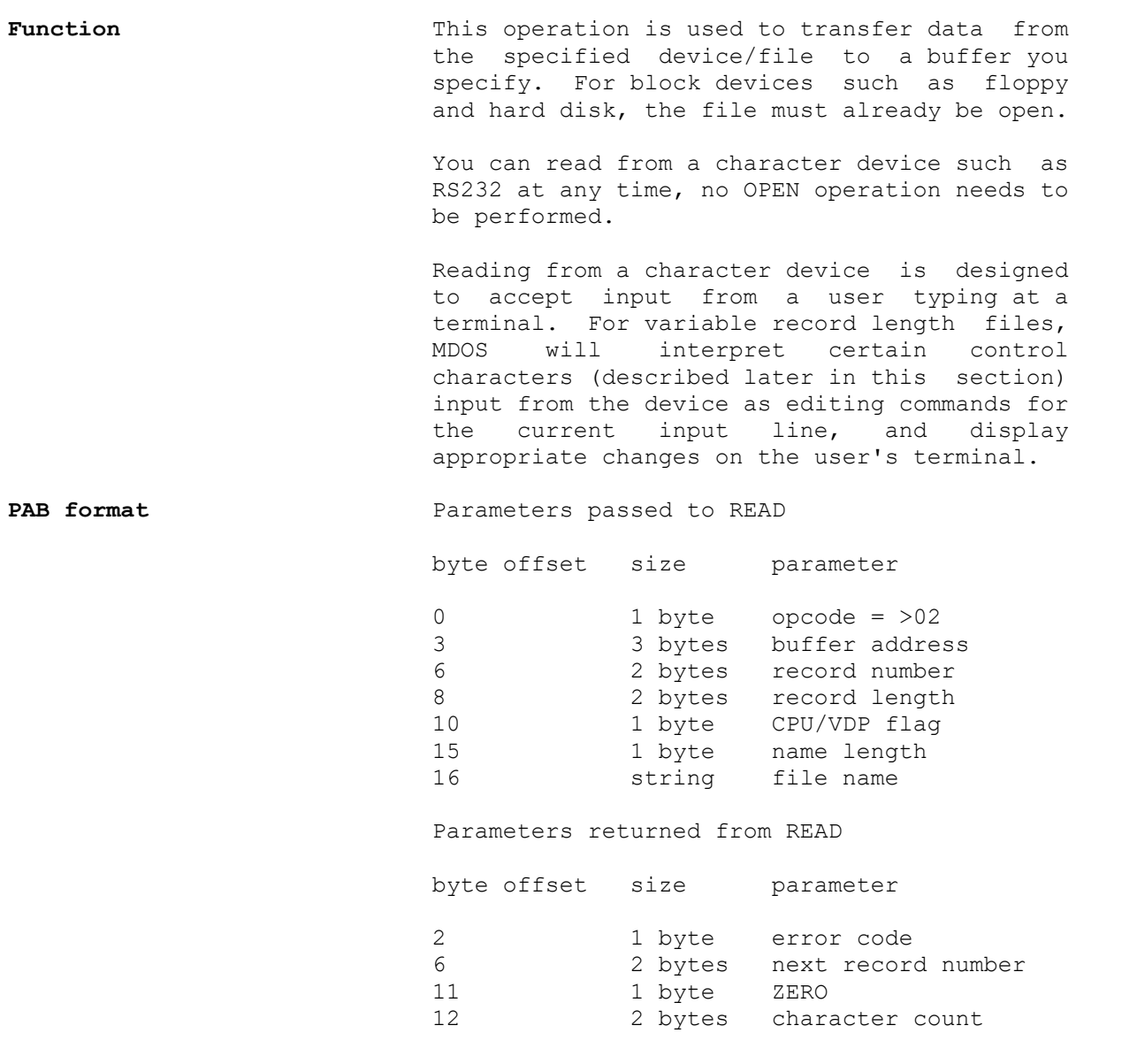

DSR-11 GenREF v1.00

#### **Parameter description**

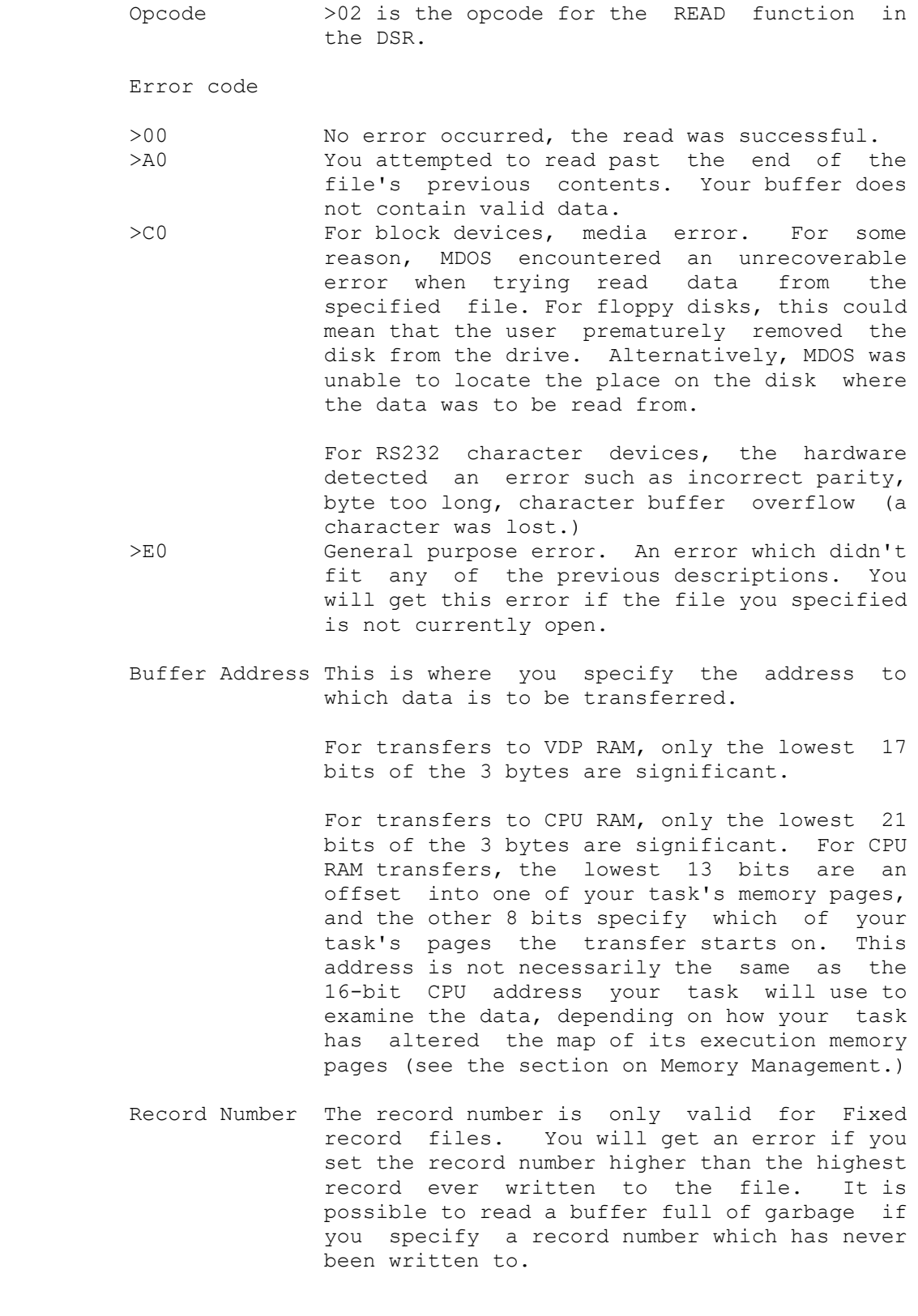

On return, the record number has been Incremented by one from the value you passed. Note that no distinction is made between Relative and Sequential access for Fixed files. All access to fixed files is treated as sequential unless you change the record number within your program.

 Record Length For block devices, your program should not alter this value.

> For character devices, set this value to the length of your input buffer.

- CPU/VDP Flag If this byte is zero, data will be transferred to a buffer in the memory belonging to your task, at the address specified in the buffer address. If this byte is non-zero, data will be transferred to VDP RAM.
- Character Count On return, this contains the number of characters placed into your input buffer. For fixed files on block devices, this is always the same as the record length for the file. If you were reading fixed records from a character device, this value may be smaller than the record length if no input was available.
	- **NOTE:** For variable record length files on block devices, this count can actually be larger than the specified record length, for compatibility with existing applications like TI-Extended Basic. (The notable example is I/V 163 Merge format files, which can have records longer than 163 characters.)
	- Filename length This is a count of the number of characters in the filename string.
	- Filename string For block devices, such as disks and hard disks, this string must contain the name of a file which you currently have opened. For character devices, this is simply the name of the device, all switches after the name are ignored.
	- EDIT Characters Editing characters available on character input devices.

 ENTER code >0D terminates input ECHO code >12 redisplays current input line DEL code >7F deletes last character in line

#### **WRITE**   $\mathcal{L}_\mathcal{L} = \{ \mathcal{L}_\mathcal{L} = \{ \mathcal{L}_\mathcal{L} = \{ \mathcal{L}_\mathcal{L} = \{ \mathcal{L}_\mathcal{L} = \{ \mathcal{L}_\mathcal{L} = \{ \mathcal{L}_\mathcal{L} = \{ \mathcal{L}_\mathcal{L} = \{ \mathcal{L}_\mathcal{L} = \{ \mathcal{L}_\mathcal{L} = \{ \mathcal{L}_\mathcal{L} = \{ \mathcal{L}_\mathcal{L} = \{ \mathcal{L}_\mathcal{L} = \{ \mathcal{L}_\mathcal{L} = \{ \mathcal{L}_\mathcal{$

Function This operation is used to transfer data from a buffer you specify to the specified device/file. For block devices such as floppy and hard disk, the file must already be open. You can write to a character device such as RS232 or PIO at any time, no OPEN operation needs to be performed. Writing to a character device with fixed record lengths causes the number of characters you specified to be written to the device, no end of line markers (except possibly NULLS) are added to the data. Writing to a character device with variable record lengths causes the number of characters you specified to be written to the device, possibly followed by a carriage return and a linefeed, just a linefeed, or no extra characters, depending on the switches you set with an OPEN call. NULLS may be added to your data if you turned NULLS on with an OPEN call. PAB format **Parameters** passed to WRITE byte offset size parameter 0  $1$  byte opcode =  $>03$ 3 3 bytes buffer address 6 2 bytes record number 8 2 bytes record length 10 1 byte CPU/VDP flag 15 1 byte name length 16 string file name Parameters returned from WRITE byte offset size parameter

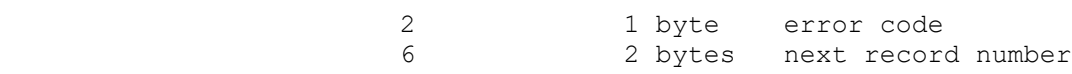

#### **Parameter description**

- Opcode >03 is the opcode for the WRITE function in the DSR. Error code >00 No error occurred, the write was successful. >20 Write protection. MDOS was unable to write data to the file. If the file was opened in OUTPUT mode, this means that the user has switched disks since the file was opened, and that the new disk is write-protected. For a file opened in APPEND or UPDATE mode, this probably means that the disk was writeprotected from the outset. >80 Out of space. The disk is full. >C0 For block devices, media error. For some reason, MDOS encountered an unrecoverable error when trying read the sector usage bitmap information or trying to write data into the file itself. For floppy disks, this could mean that the user prematurely removed the disk from the drive. Alternatively, MDOS was unable to locate the place on the disk where the data was to be written. >E0 General purpose error. An error which didn't
	- fit any of the previous descriptions. You will get this error if the file you specified is not currently open.
	- Buffer Address This is where you specify the address from which data is to be transferred.

 For transfers from VDP RAM, only the lowest 17 bits of the 3 bytes are significant.

 For transfers from CPU RAM, only the lowest 21 bits of the 3 bytes are significant. For CPU RAM transfers, the lowest 13 bits are an offset into one of your task's memory pages, and the other 8 bits specify which of your task's pages the transfer starts on. This address is not necessarily the same as the 16-bit CPU address your task will use to initialize the data, depending on how your task has altered the map of its execution memory pages (see the section on Memory Management.)

 Record Number The record number is only valid for Fixed record files. Writing to a record past the end of the current file contents will cause the file to be expanded, possibly causing a disk full error.

 On return, the record number has been incremented by one from the value you passed. Note that no distinction is made between Relative and Sequential access for Fixed files. All access to fixed files is treated as sequential unless you change the record number within your program.

> Record Length For block devices, your program should not alter this value.

> > For character devices, set this value to the length of your output buffer.

- CPU/VDP Flag If this byte is zero, data will be transferred from a buffer in the memory belonging to your task, at the address specified in the buffer address. If this byte is non-zero, data will be transferred from VDP RAM.
- Filename length This is a count of the number of characters in the filename string.
- Filename string For block devices, such as disks and hard disks, this string must contain the name of a file which you currently have opened. For character devices, this is simply the name of the device, all switches after the name are ignored.

# **RESTORE**   $\mathcal{L}_\mathcal{L} = \{ \mathcal{L}_\mathcal{L} = \{ \mathcal{L}_\mathcal{L} = \{ \mathcal{L}_\mathcal{L} = \{ \mathcal{L}_\mathcal{L} = \{ \mathcal{L}_\mathcal{L} = \{ \mathcal{L}_\mathcal{L} = \{ \mathcal{L}_\mathcal{L} = \{ \mathcal{L}_\mathcal{L} = \{ \mathcal{L}_\mathcal{L} = \{ \mathcal{L}_\mathcal{L} = \{ \mathcal{L}_\mathcal{L} = \{ \mathcal{L}_\mathcal{L} = \{ \mathcal{L}_\mathcal{L} = \{ \mathcal{L}_\mathcal{$

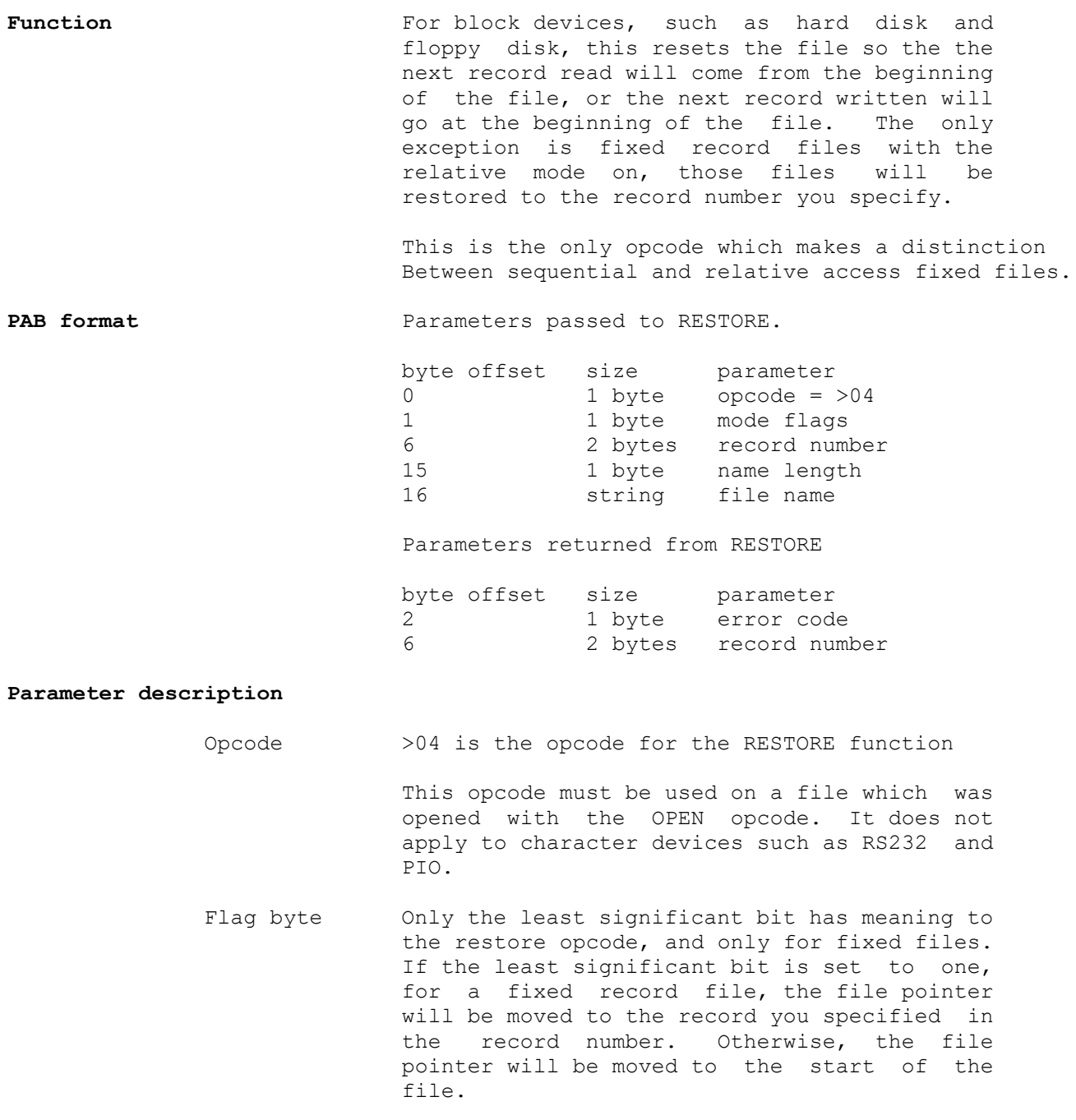

Error code

 >60 Bad opcode. You attempted to use the RESTORE operation on a character device. >E0 General purpose error. An error which didn't fit any of the previous descriptions. You will get this error if the file you specified is not currently open.

 Record number For fixed files with the relative access mode bit set, this is the record number for subsequent access to the file. This is pretty useless, because you can always set the record number on any read or write.

> Upon return, this contains zero for sequential access fixed files, and the record number you specified for relative access fixed files.

Filename length

 This is a count of the number of characters in the filename string.

Filename string

 For block devices, such as disks and hard disks, this string must contain the name of a file which you currently have opened.

#### **LOAD**

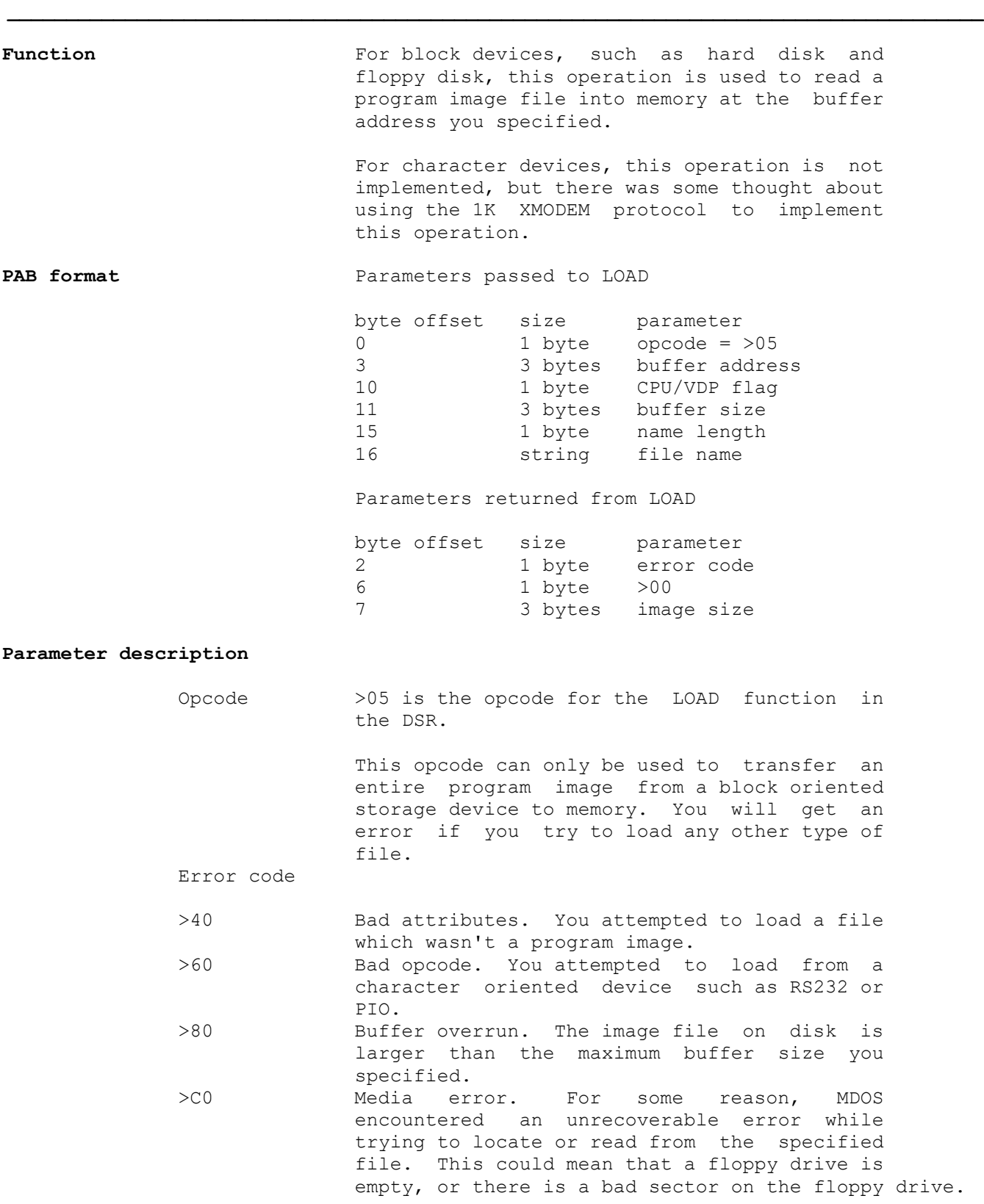

#### DSR-19 GenREF v1.00

- >E0 General purpose error. An error which didn't fit any of the previous descriptions. You will get this error if the file does not exist on the specified device.
- Buffer Address This is where you specify the address to which data is to be transferred.

 For transfers to VDP RAM, only the lowest 17 bits of the 3 bytes are significant.

 For transfers to CPU RAM, only the lowest 21 bits of the 3 bytes are significant. For CPU RAM transfers, the lowest 13 bits are an offset into one of your task's memory pages, and the other 8 bits specify which of your task's pages the transfer starts on. This address is not necessarily the same as the 16-bit CPU address your task will use to examine the data, depending on how your task has altered the map of its execution memory pages (see the section on Memory Management.)

- Image Size These three bytes give the actual size of the image file on disk. This value is returned to you even if the file was not loaded because it was larger than your buffer. Note that image files loaded from the WDSx personality card winchester are limited to 16384 - (buffer address MOD 8192) bytes in length.
- CPU/VDP Flag If this byte is zero, data will be transferred to a buffer in the memory belonging to your task, at the address specified in the buffer address. If this byte is non-zero, data will be transferred to VDP RAM.
- Buffer Size You use these three bytes to inform MDOS of the maximum number of characters you wish to load as an image file. If the image file is longer than the size you specify here, none of the image file will be loaded, and you will get an error.
- Filename length This is a count of the number of characters in the filename string.
- Filename string For block devices, such as disks and hard disks, this string must contain the name of the device you wish to access, followed by a list of the subdirectories separated by periods, followed by the name of the file you wish to access. (Example: "HDS1.SOURCE.UTIL.EXAMPLE").

 The length of the name, including the period separators, must be limited to 40 characters. This file must already exist on the device you are accessing.

# $\mathcal{L}_\mathcal{L} = \{ \mathcal{L}_\mathcal{L} = \{ \mathcal{L}_\mathcal{L} = \{ \mathcal{L}_\mathcal{L} = \{ \mathcal{L}_\mathcal{L} = \{ \mathcal{L}_\mathcal{L} = \{ \mathcal{L}_\mathcal{L} = \{ \mathcal{L}_\mathcal{L} = \{ \mathcal{L}_\mathcal{L} = \{ \mathcal{L}_\mathcal{L} = \{ \mathcal{L}_\mathcal{L} = \{ \mathcal{L}_\mathcal{L} = \{ \mathcal{L}_\mathcal{L} = \{ \mathcal{L}_\mathcal{L} = \{ \mathcal{L}_\mathcal{$ **SAVE**

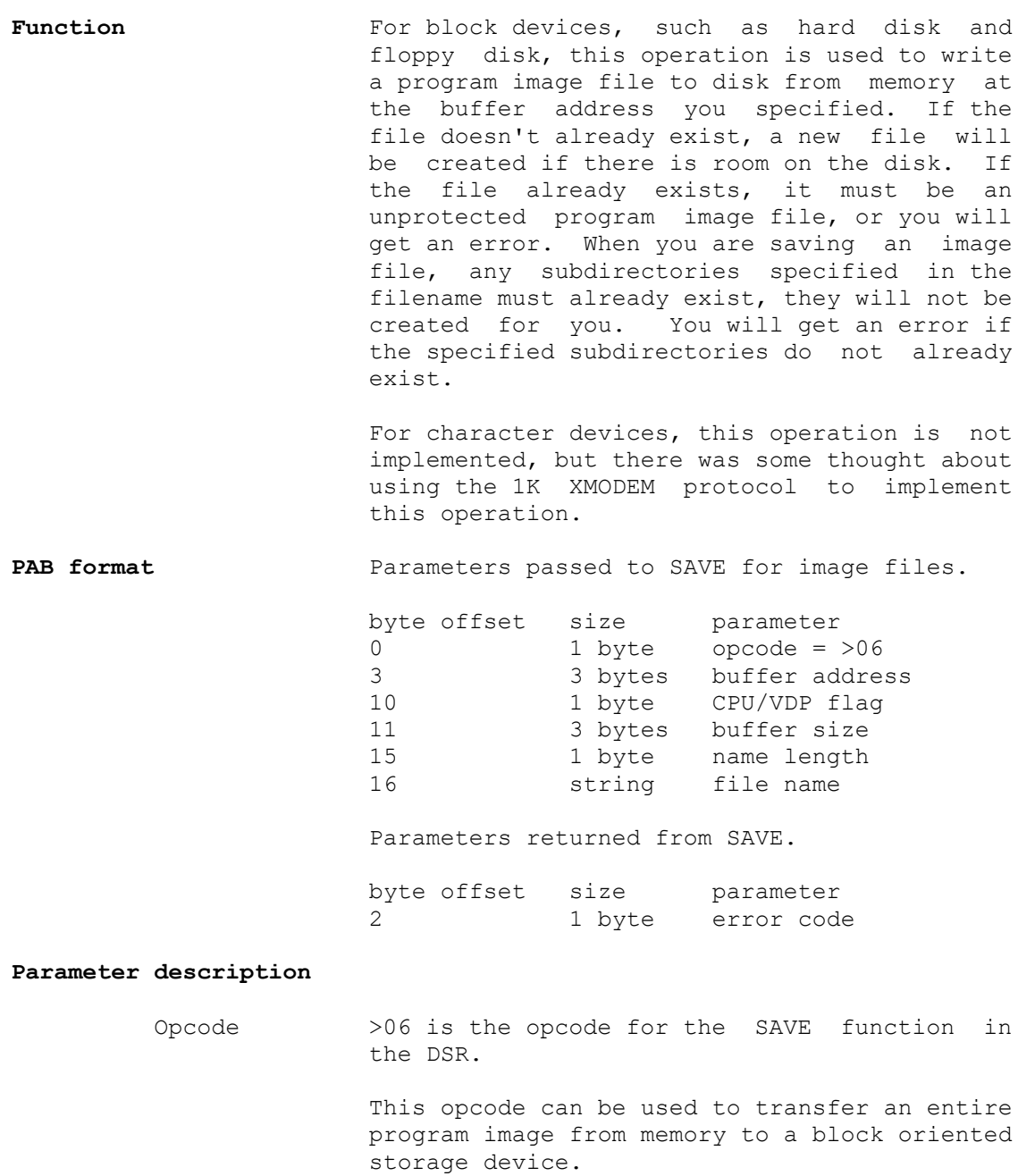

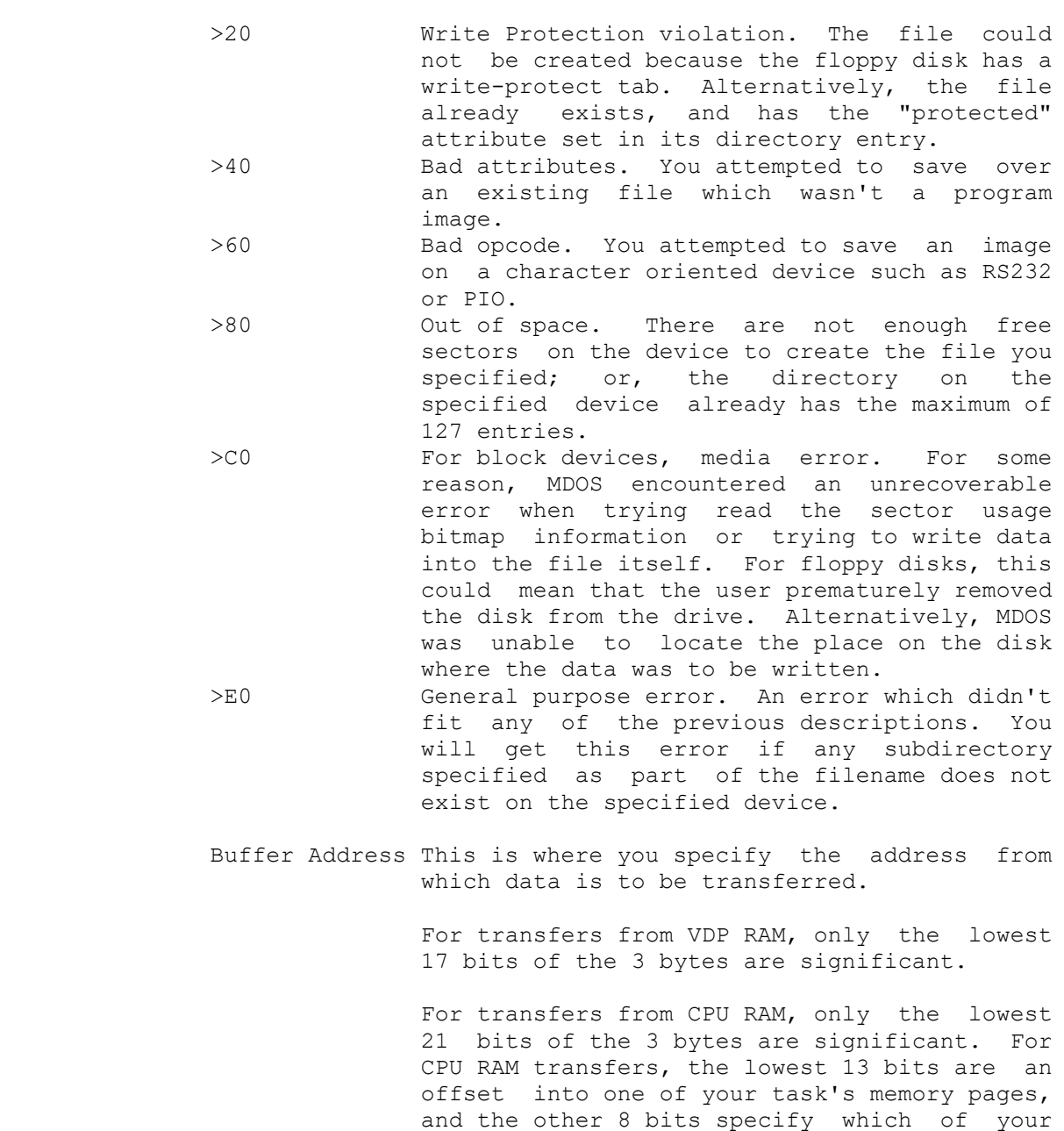

task's pages the transfer starts on. This address is not necessarily the same as the 16-bit CPU address your task will use to initialize the data, depending on how your task has altered the map of its execution memory pages (see the section on Memory

Management.)

- CPU/VDP Flag If this byte is zero, data will be transferred from a buffer in the memory belonging to your task, at the address specified in the buffer address. If this byte is non-zero, data will be transferred from VDP RAM.
- Buffer Size You use these three bytes to inform MDOS of the number of characters you wish to save as an image file.
- Filename length This is a count of the number of characters in the filename string.
- Filename string For block devices, such as disks and hard disks, this string must contain the name of the device you wish to access, followed by a list of the subdirectories separated by periods, followed by the name of the file you wish to save into. (Example: "HDS1.SOURCE.UTIL.EXAMPLE") The length of the name, including the period separators, must be limited to 40 characters.

# **CREATE DIRECTORY**  $\mathcal{L}_\mathcal{L} = \{ \mathcal{L}_\mathcal{L} = \{ \mathcal{L}_\mathcal{L} = \{ \mathcal{L}_\mathcal{L} = \{ \mathcal{L}_\mathcal{L} = \{ \mathcal{L}_\mathcal{L} = \{ \mathcal{L}_\mathcal{L} = \{ \mathcal{L}_\mathcal{L} = \{ \mathcal{L}_\mathcal{L} = \{ \mathcal{L}_\mathcal{L} = \{ \mathcal{L}_\mathcal{L} = \{ \mathcal{L}_\mathcal{L} = \{ \mathcal{L}_\mathcal{L} = \{ \mathcal{L}_\mathcal{L} = \{ \mathcal{L}_\mathcal{$

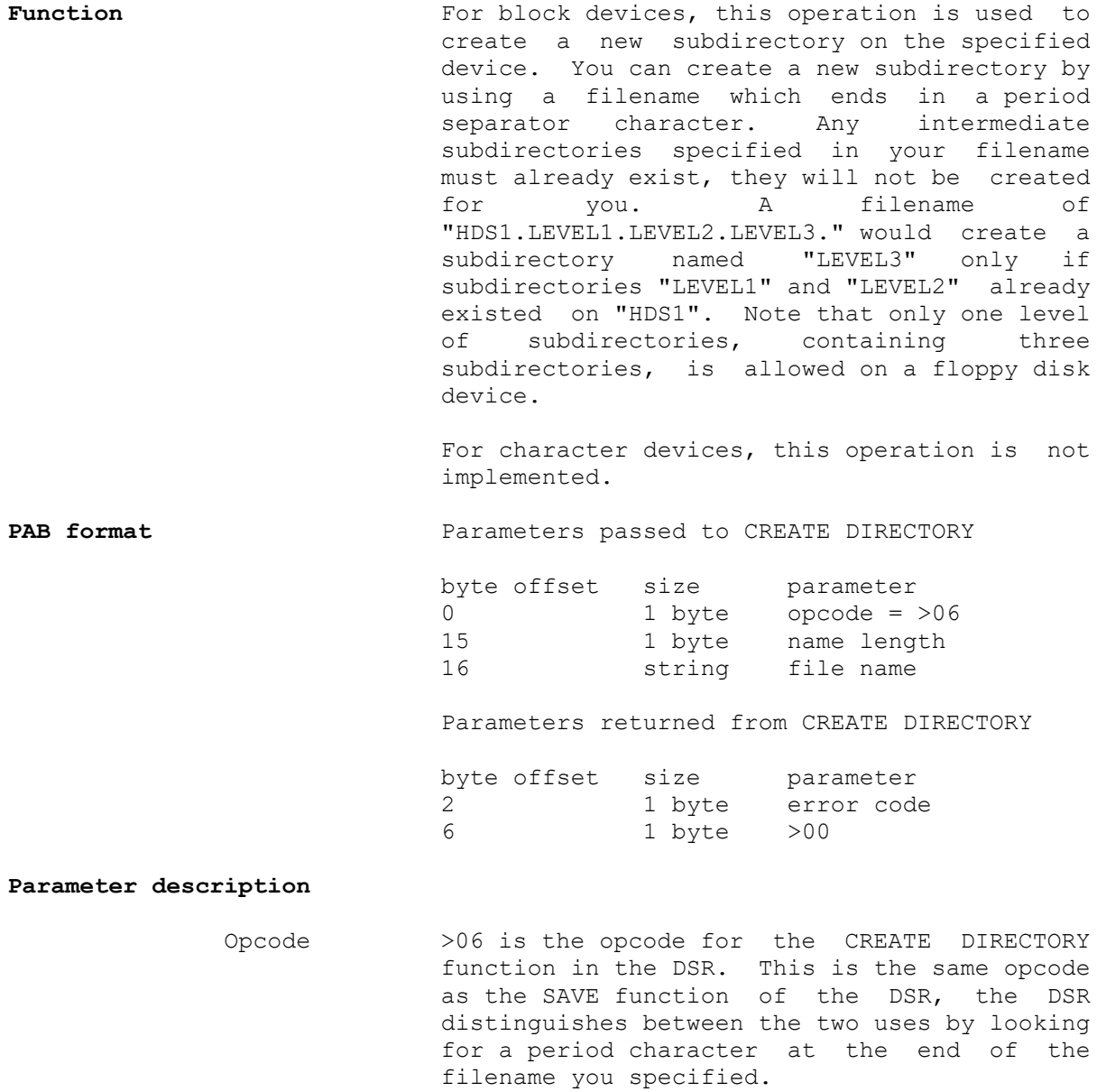

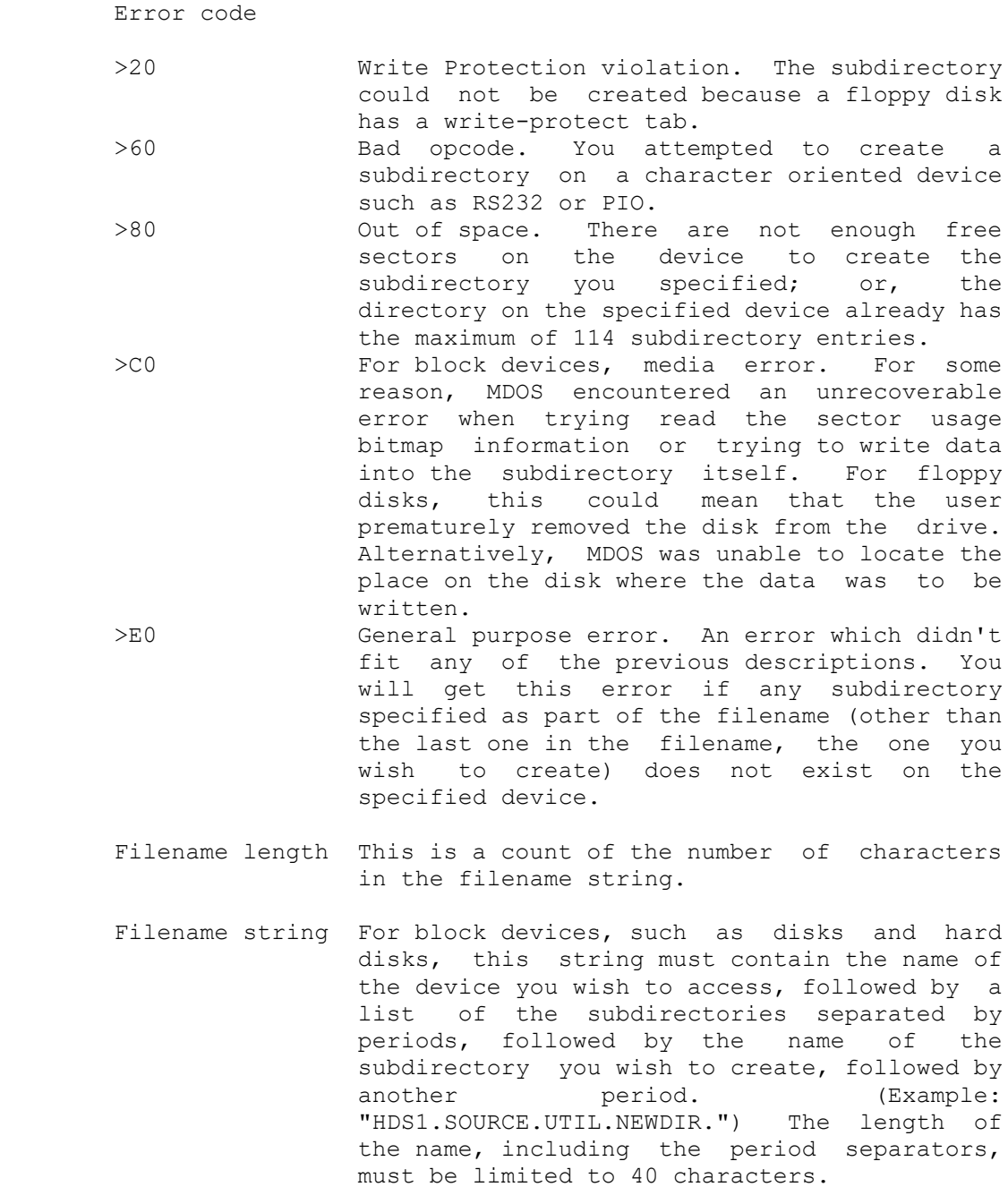

# **DELETE**  $\mathcal{L}_\mathcal{L} = \{ \mathcal{L}_\mathcal{L} = \{ \mathcal{L}_\mathcal{L} = \{ \mathcal{L}_\mathcal{L} = \{ \mathcal{L}_\mathcal{L} = \{ \mathcal{L}_\mathcal{L} = \{ \mathcal{L}_\mathcal{L} = \{ \mathcal{L}_\mathcal{L} = \{ \mathcal{L}_\mathcal{L} = \{ \mathcal{L}_\mathcal{L} = \{ \mathcal{L}_\mathcal{L} = \{ \mathcal{L}_\mathcal{L} = \{ \mathcal{L}_\mathcal{L} = \{ \mathcal{L}_\mathcal{L} = \{ \mathcal{L}_\mathcal{$ **Function** This operation serves three purposes. For block devices, such as hard disk and floppy disk, this can be used to delete a file from a directory, returning sectors allocated to the file into available space on the disk. On block devices, this operation can also be used to remove a subdirectory from a disk if the subdirectory is empty. For character devices, this operation can be used to flush the output spooler for the device, causing all characters still in the output spooler to be purged. PAB format Parameters passed to DELETE. byte offset size parameter 0  $1$  byte opcode =  $>07$ 15 1 byte name length 16 string file name Parameters returned from DELETE byte offset size parameter 2 1 byte error code **Parameter description** Opcode >07 is the opcode for the DELETE function. Error code

 >20 Write Protection violation. For files, the specified file could not be deleted because the disk is physically write-protected, or the "protected" mode bit is set in the file's directory entry. For subdirectories, the directory could not be deleted because the disk is physically write protected, or the directory still has subordinate files and directories within it (the directory is not empty.)

- >C0 For block devices, media error. For some reason, MDOS encountered an unrecoverable error when trying to update the sector usage bitmap information or trying to write data into the subdirectory itself. For floppy disks, this could mean that the user prematurely removed the disk from the drive. Alternatively, MDOS was unable to locate the place on the disk where the data was to be written. >E0 General purpose error. An error which didn't fit any of the previous descriptions. You will get this error if any subdirectory specified as part of the filename (other than the last one in the filename, the one you wish to create) does not exist on the specified device. You will also get this error if the specified file/subdirectory did
	- Filename length This is a count of the number of characters in the filename string.

not exist.

Filename string To delete files on block devices, such as disks and hard disks, this string must contain the name of the device you wish to access, followed by a list of the subdirectories separated by periods, followed by the name of the file you wish to delete. (Example: "HDS1.SOURCE.UTIL.EXAMPLE") The length of the name, including the period separators, must be limited to 40 characters.

> To delete a subdirectory from a block device, such as disks and hard disks, this string must contain the name of the device you wish to access, followed by a list of the subdirectories separated by periods, followed by the name of the subdirectory you wish to create, followed by another period. (Example: "HDS1.SOURCE.UTIL.NEWDIR.") The length of the name, including the period separators, must be limited to 40 characters.

> To purge the output spooler on a character device such as RS232 or PIO, this string must contain the name of the device. Any switches and other characters following the device name will be ignored.

# **DELETE RECORD**  $\mathcal{L}_\mathcal{L} = \{ \mathcal{L}_\mathcal{L} = \{ \mathcal{L}_\mathcal{L} = \{ \mathcal{L}_\mathcal{L} = \{ \mathcal{L}_\mathcal{L} = \{ \mathcal{L}_\mathcal{L} = \{ \mathcal{L}_\mathcal{L} = \{ \mathcal{L}_\mathcal{L} = \{ \mathcal{L}_\mathcal{L} = \{ \mathcal{L}_\mathcal{L} = \{ \mathcal{L}_\mathcal{L} = \{ \mathcal{L}_\mathcal{L} = \{ \mathcal{L}_\mathcal{L} = \{ \mathcal{L}_\mathcal{L} = \{ \mathcal{L}_\mathcal{$

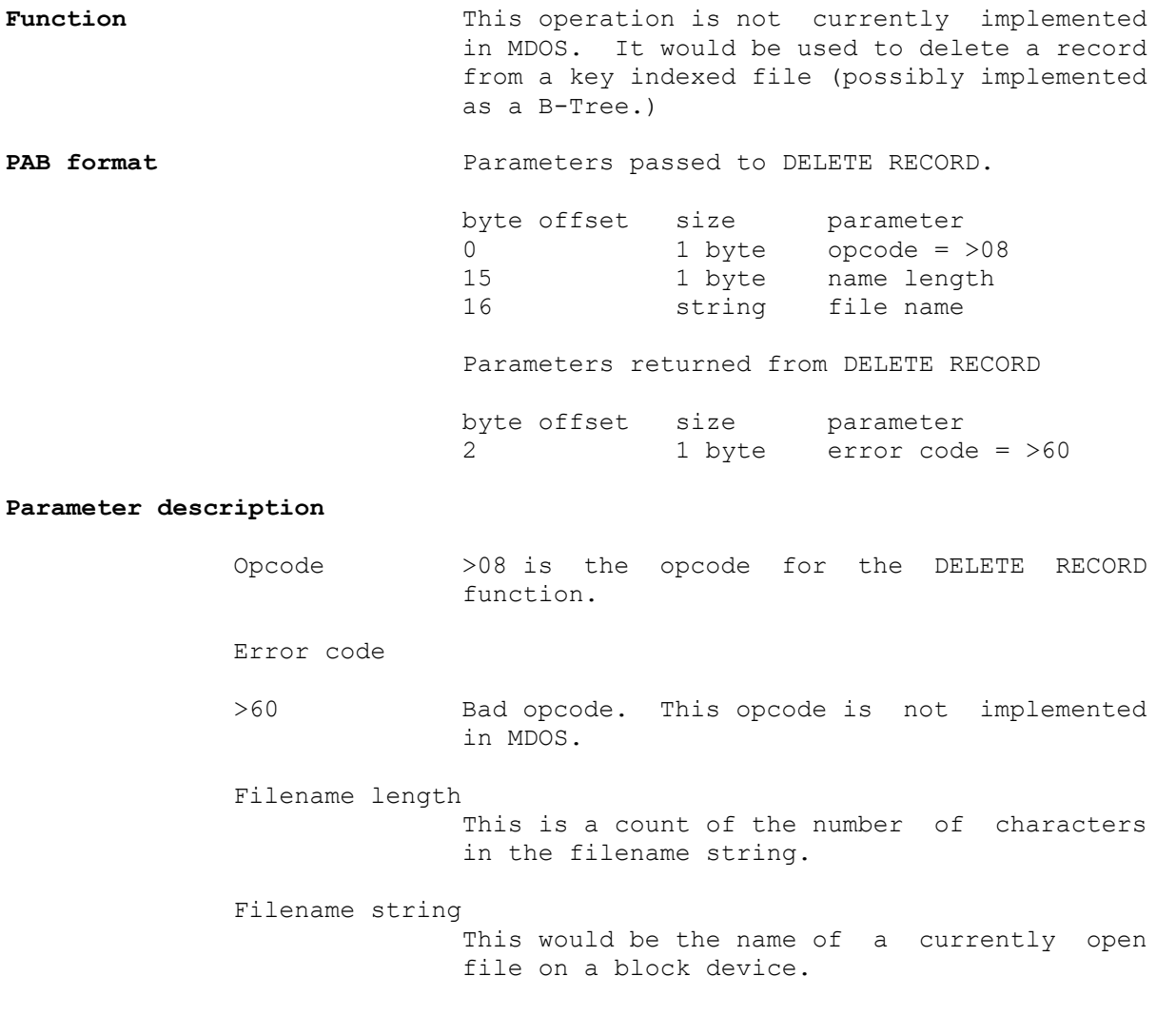

# **STATUS**  $\mathcal{L}_\mathcal{L} = \{ \mathcal{L}_\mathcal{L} = \{ \mathcal{L}_\mathcal{L} = \{ \mathcal{L}_\mathcal{L} = \{ \mathcal{L}_\mathcal{L} = \{ \mathcal{L}_\mathcal{L} = \{ \mathcal{L}_\mathcal{L} = \{ \mathcal{L}_\mathcal{L} = \{ \mathcal{L}_\mathcal{L} = \{ \mathcal{L}_\mathcal{L} = \{ \mathcal{L}_\mathcal{L} = \{ \mathcal{L}_\mathcal{L} = \{ \mathcal{L}_\mathcal{L} = \{ \mathcal{L}_\mathcal{L} = \{ \mathcal{L}_\mathcal{$

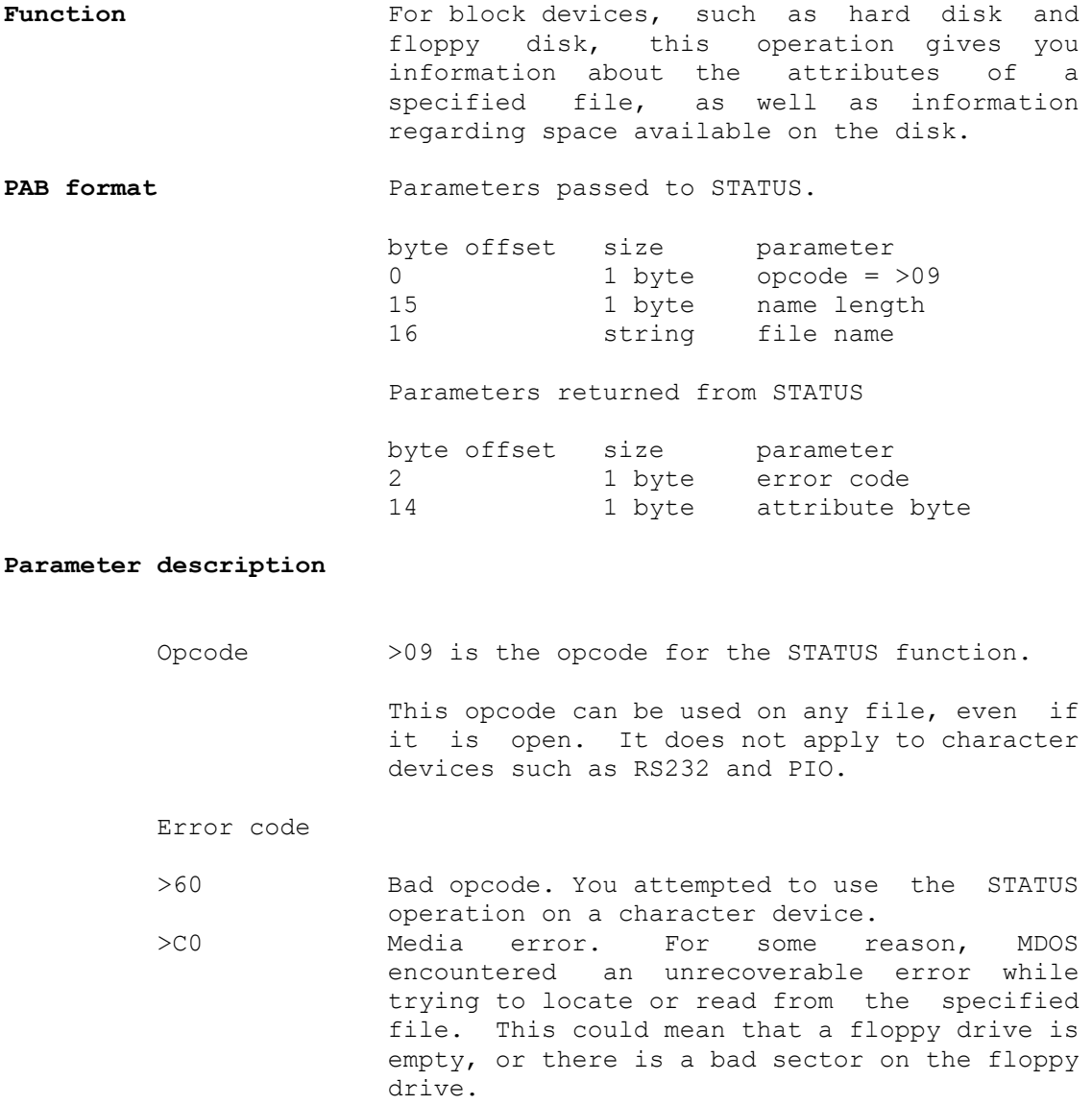

 >E0 General purpose error. An error which didn't fit any of the previous descriptions.

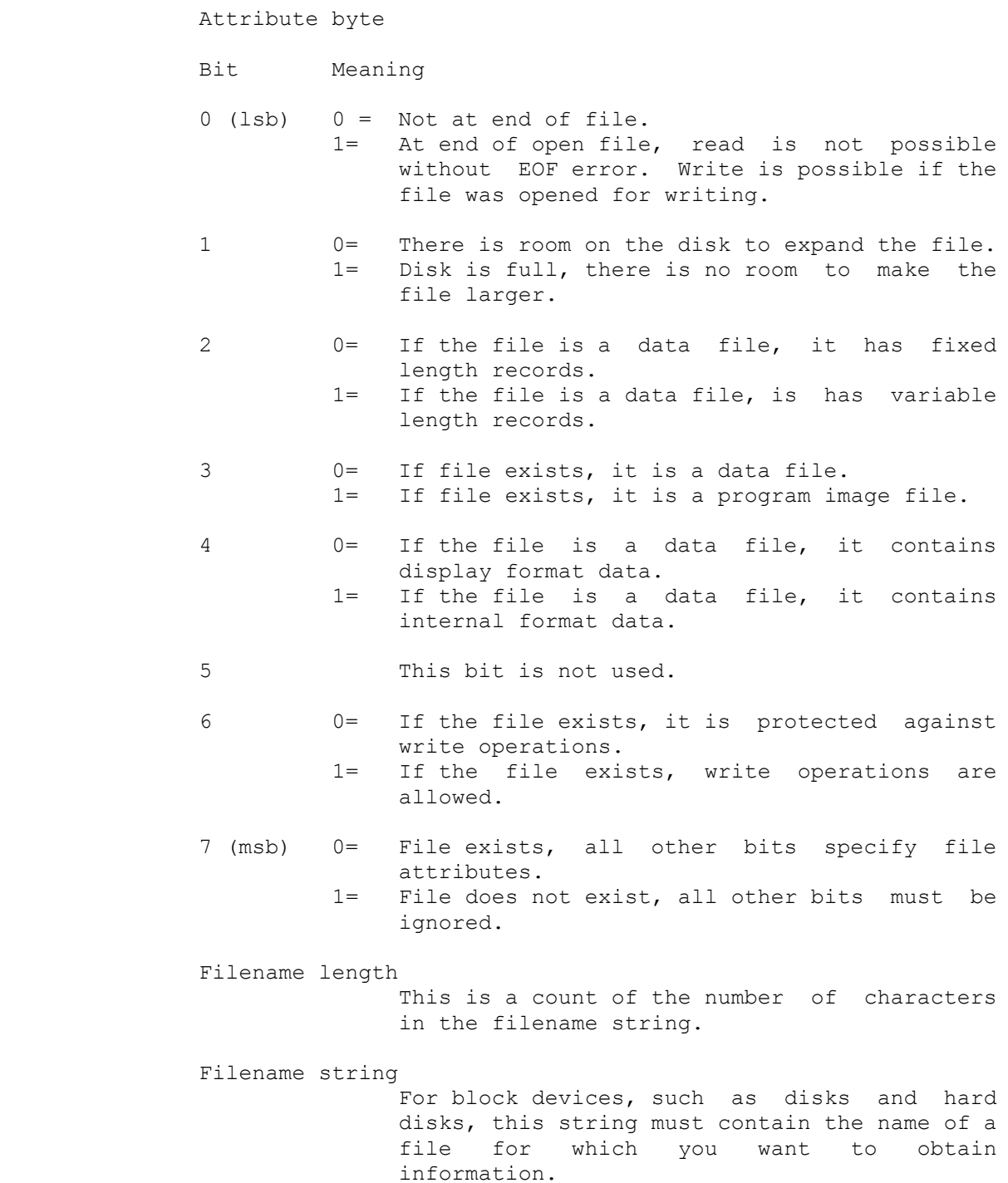

# **FILE ID**  $\mathcal{L}_\mathcal{L} = \{ \mathcal{L}_\mathcal{L} = \{ \mathcal{L}_\mathcal{L} = \{ \mathcal{L}_\mathcal{L} = \{ \mathcal{L}_\mathcal{L} = \{ \mathcal{L}_\mathcal{L} = \{ \mathcal{L}_\mathcal{L} = \{ \mathcal{L}_\mathcal{L} = \{ \mathcal{L}_\mathcal{L} = \{ \mathcal{L}_\mathcal{L} = \{ \mathcal{L}_\mathcal{L} = \{ \mathcal{L}_\mathcal{L} = \{ \mathcal{L}_\mathcal{L} = \{ \mathcal{L}_\mathcal{L} = \{ \mathcal{L}_\mathcal{$

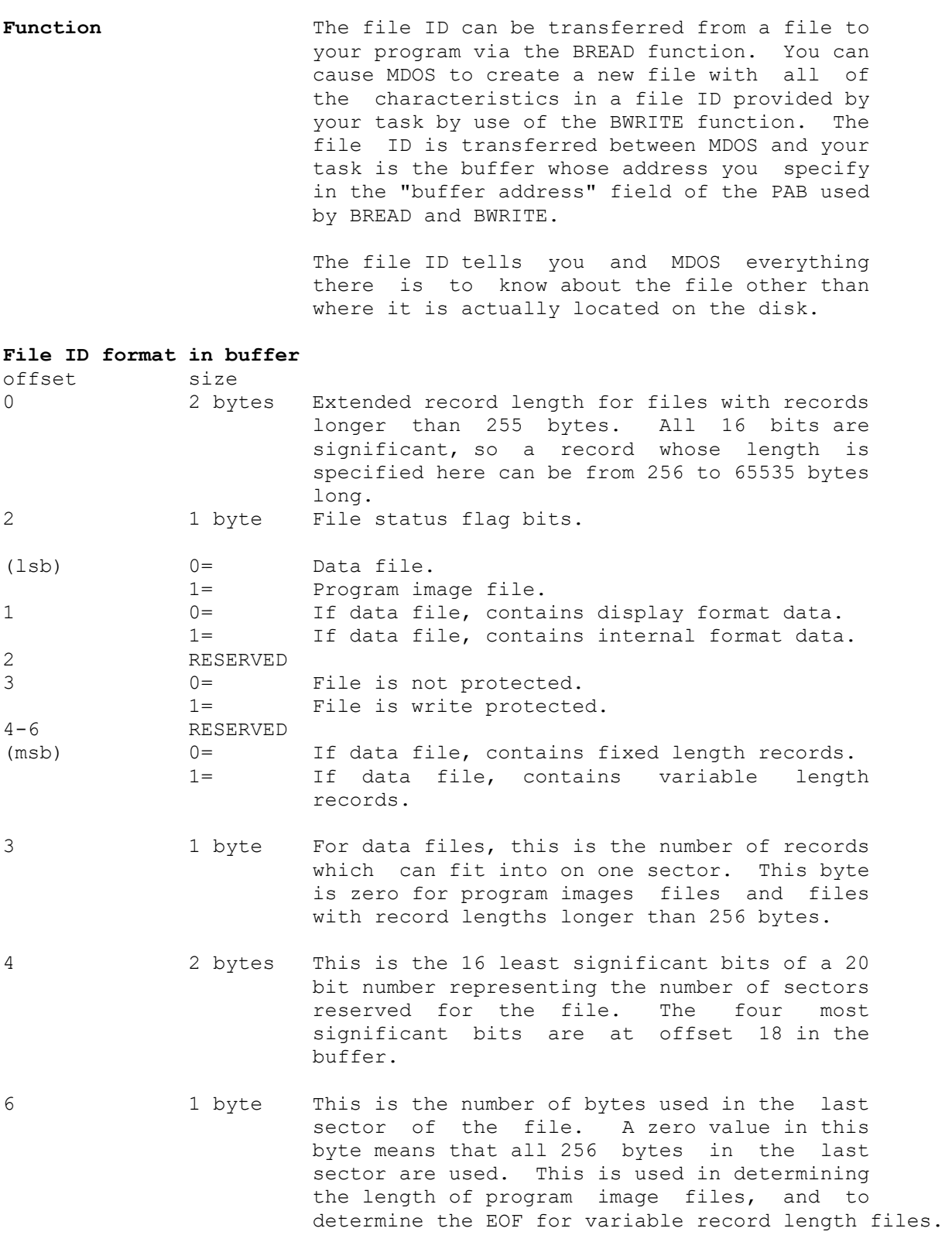

- 
- 7 1 byte This is the record length for data files with records shorter than 256 bytes. This is zero for program image files and data files with records longer than 255 bytes.
- 8 2 bytes These two bytes must be reversed to form a 16 bit number which is the least significant 16 bits of a 20 bit number used to determine the EOF mark for files. The four most significant bits are at offset 19 in the buffer.

 For files with fixed record lengths, this is one greater than the highest record ever written to in the file.

 For program image files, this is the number of sectors actually used in the file. This, in conjunction with the number of bytes used in the last sector, is used to determine the number of bytes in the program image.

 For variable record files, this is simply the number of sectors actually used in the file, and is only used when you want to APPEND data to the file.

- 10 2 bytes Date of file creation. This has three fields packed into the 16 available bits. The 7 most significant bits are the last two digits of the year. The next 4 bits are the month. The 5 least significant bits are the day of the month. The date 12 May 1988 would be encoded as  $(88*512 + 5*32 + 12) =$  >BOAC
- 12 2 bytes Time of file creation. This has three fields packed into the 16 available bits. The 5 most significant bits are the hour, from 0 to 23. The next 6 bits are the minute, from 0 to 59. The 5 least significant bits are the seconds, divided by 2. The time 10:58:13 would be encoded as  $(10*2048 + 58*32 + 13/2)$  $= 5746$
- 14 2 bytes Date of file update. Same format as the creation date.
- 16 2 bytes Time of file update. Same format as the creation time.
- 18 1 byte This contains the most significant 4 bits of the number of sectors reserved for the file.
- 19 1 byte This contains the most significant 4 bits of the number of sectors used by the file.

# **BREAD**   $\mathcal{L}_\mathcal{L} = \{ \mathcal{L}_\mathcal{L} = \{ \mathcal{L}_\mathcal{L} = \{ \mathcal{L}_\mathcal{L} = \{ \mathcal{L}_\mathcal{L} = \{ \mathcal{L}_\mathcal{L} = \{ \mathcal{L}_\mathcal{L} = \{ \mathcal{L}_\mathcal{L} = \{ \mathcal{L}_\mathcal{L} = \{ \mathcal{L}_\mathcal{L} = \{ \mathcal{L}_\mathcal{L} = \{ \mathcal{L}_\mathcal{L} = \{ \mathcal{L}_\mathcal{L} = \{ \mathcal{L}_\mathcal{L} = \{ \mathcal{L}_\mathcal{$

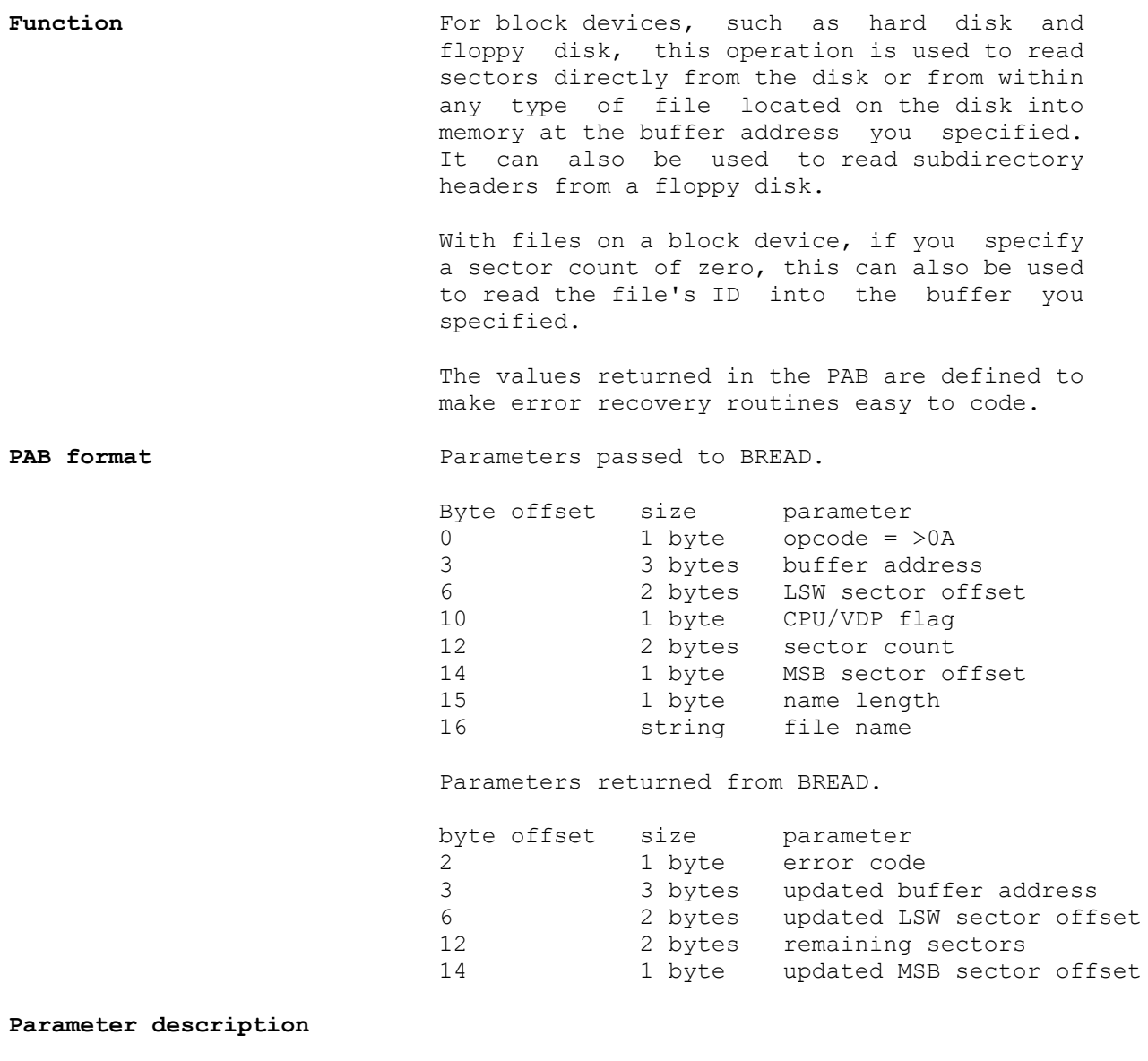

 Opcode >0A is the opcode for the BREAD function in the DSR.

DSR-33 GenREF v1.00

Error code

 >60 Bad opcode. You attempted to read from a character oriented device such as RS232 or PIO. >A0 Read past end of file. When you are reading sectors directly from a disk, this error is reported when you attempted to read a sector number higher than any sector on the disk. When you are reading from a file, this error is reported to you when you attempt to read a sector past the last sector reserved for file (not at the last sector used by the file.) >C0 Media error. For some reason, MDOS encountered an unrecoverable error while trying to locate or read from the specified file. This could mean that a floppy drive is empty, or there is a bad sector on the block device. >E0 General purpose error. An error which didn't fit any of the previous descriptions. You will get this error if the file does not exist on the specified device. Buffer Address This is where you specify the address to which data is to be transferred. For transfers to VDP RAM, only the lowest 17 bits of the 3 bytes are significant. For transfers to CPU RAM, only the lowest 21 bits of the 3 bytes are significant. For CPU RAM transfers, the lowest 13 bits are an offset into one of your task's memory pages, and the other 8 bits specify which of your task's pages the transfer starts on. This address is not necessarily the same as the 16-bit CPU address your task will use to examine the data, depending on how your task has altered the map of its execution memory pages (see the section on Memory Management.) On return from the BREAD function with a non-zero sector count, the buffer address will be updated to point to the first byte in memory after the data you just loaded. If there were no errors this will be your initial buffer address + 256 \* sectors. If there were errors, this will point to the where the first bad sector encountered would have been loaded. Sector offset The two bytes at offset 6 in the PAB, along with the byte at offset 14 in the PAB, form a 20 bit sector offset within the specified file or device. Sector numbering starts at

zero, not at one.

 On return from the BREAD function, this is updated to contain the offset of the sector in the file after the last sector successfully read. If there was an error while reading sectors, this will contain the offset of the sector which MDOS was unable to read.

- CPU/VDP Flag If this byte is zero, data will be transferred To a buffer in the memory belonging to your task, at the address specified in the buffer address. If this byte is non-zero, data will be transferred to VDP RAM.
- Sector count To read sectors from a disk or from a file, this must be set to a non-zero number which tells MDOS how many sectors you want to read. To read a file ID from a file into your buffer, you must set this to zero.

 On return, this will contain the number of sectors not read due to an error condition.

- Filename length This is a count of the number of characters in the filename string.
- Filename string For access to a file on a block device, such as disk or hard disk, this string must contain the name of the device you wish to access, followed by a list of the subdirectories separated by periods, followed by the name of the file you wish to access. (Example: "HDS1.SOURCE.UTIL.EXAMPLE") The length of the name, including the period separators, must be limited to 40 characters. This file must already exist on the device you are accessing. You must specify a sector count of zero if you want to read the file ID into your buffer.

 For direct access to sectors on a block device, this string must contain the name of the device you wish to access, followed by a period. (Example: "HDS1.")

 For direct access to the pointers of a floppy disk subdirectory, this string must contain the name of the floppy disk device, followed by a period, followed by the subdirectory name, followed by another period. (Example: "DSK1.SUBDIR.") For this subdirectory, reading from sector zero or sector one will return information unique to that subdirectory in the same format as sector zero and sector one of the main floppy disk. Access to any sector beyond sector one will simply read the corresponding sector from the disk, as if no subdirectory had been specified.

# **BWRITE**  $\mathcal{L}_\mathcal{L} = \{ \mathcal{L}_\mathcal{L} = \{ \mathcal{L}_\mathcal{L} = \{ \mathcal{L}_\mathcal{L} = \{ \mathcal{L}_\mathcal{L} = \{ \mathcal{L}_\mathcal{L} = \{ \mathcal{L}_\mathcal{L} = \{ \mathcal{L}_\mathcal{L} = \{ \mathcal{L}_\mathcal{L} = \{ \mathcal{L}_\mathcal{L} = \{ \mathcal{L}_\mathcal{L} = \{ \mathcal{L}_\mathcal{L} = \{ \mathcal{L}_\mathcal{L} = \{ \mathcal{L}_\mathcal{L} = \{ \mathcal{L}_\mathcal{$

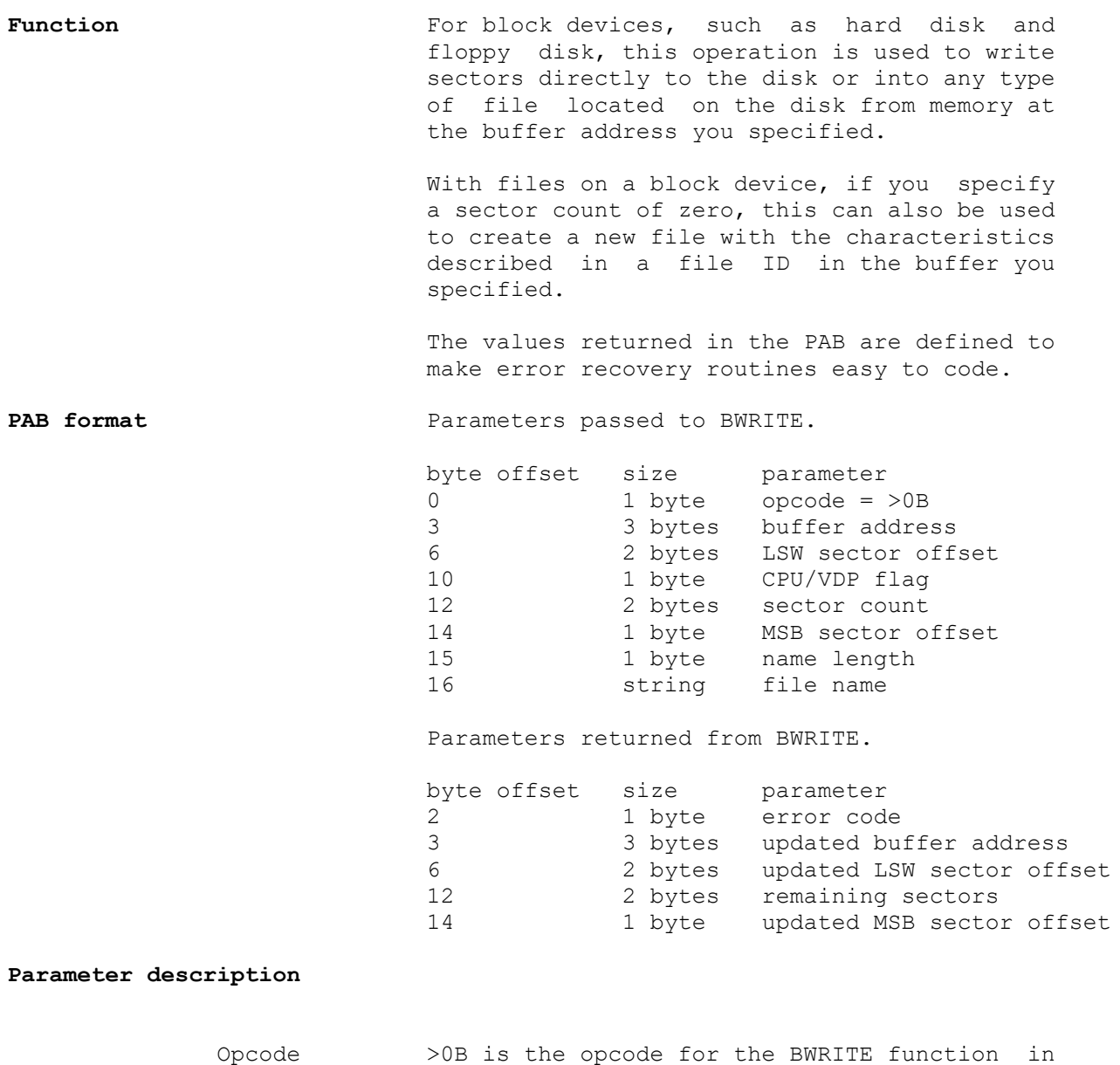

the DSR.

 Error code >60 Bad opcode. You attempted to write to a character oriented device such as RS232 or PIO. >80 Disk full. When you were creating a new file, there weren't enough sectors left on the disk to create the file. Alternatively, the specified subdirectory already had 127 file entries, and your new file could not be added to the directory. >A0 Write past end of file. When you are writing sectors directly to a disk, this error is reported when you attempted to write to a sector number higher than any sector on the disk. When you are writing to a file, this error is reported to you when you attempt to write to a sector past the last sector reserved for file (not at the last sector used by the file.) >C0 Media error. For some reason, MDOS encountered an unrecoverable error while trying to locate the specified file, or while trying to write to the file, or when trying to find more sectors for the file. This could mean that a floppy drive is empty, or there is a bad sector on the block device. >E0 General purpose error. An error which didn't fit any of the previous descriptions. You will get this error if the file does not exist on the specified device (unless you were just creating the file.) Buffer Address This is where you specify the address from which data is to be transferred. For transfers from VDP RAM, only the lowest 17 bits of the 3 bytes are significant. For transfers from CPU RAM, only the lowest 21 bits of the 3 bytes are significant. For CPU RAM transfers, the lowest 13 bits are an offset into one of your task's memory pages, and the other 8 bits specify which of your task's pages the transfer starts on. This address is not necessarily the same as the 16-bit CPU address your task will use to initialize the data, depending on how your task has altered the map of its execution memory pages (see the section on Memory Management.) On return from the BWRITE function with a non-zero sector count, the buffer address will be updated to point to the first byte in

> memory after the data you just saved. If there were no errors this will be your initial

 buffer address + 256 \* sectors. If there were errors, this will point to the first sector of data in your buffer which was not saved to the block device.

Sector offset The two bytes at offset 6 in the PAB, along with the byte at offset 14 in the PAB, form a 20 bit sector offset within the specified file or device. Sector numbering starts at zero, not at one.

> On return from the BWRITE function, this is updated to contain the offset of the sector in the file after the last sector successfully written. If there was an error while writing sectors, this will contain the offset of the sector which MDOS was unable to write data into.

- CPU/VDP Flag If this byte is zero, data will be transferred from a buffer in the memory belonging to your task, at the address specified in the buffer address. If this byte is non-zero, data will be transferred from VDP RAM.
- Sector count To write sectors to a disk or to a file, this must be set to a non-zero number which tells MDOS how many sectors you want to write.

 To create a new file, with the file ID from your buffer, you must set this to zero.

 On return, this will contain the number of sectors not written due to an error condition.

- Filename length This is a count of the number of characters in the filename string.
- Filename string For access to a file on a block device, such as disk or hard disk, this string must contain the name of the device you wish to access, followed by a list of the subdirectories separated by periods, followed by the name of the file you wish to access.(Example: "HDS1.SOURCE.UTIL.EXAMPLE") The length of the name, including the period separators, must be limited to 40 characters. This file must already exist on the device you are accessing (unless you are in the process of creating the file with your own file ID.) You must specify a sector count of zero if you want to create a new file with the ID information in your buffer.

 For direct access to sectors on a block device, this string must contain the name of the device you wish to access, followed by a period. (Example: "HDS1.")

# **PROTECT**   $\mathcal{L}_\mathcal{L} = \{ \mathcal{L}_\mathcal{L} = \{ \mathcal{L}_\mathcal{L} = \{ \mathcal{L}_\mathcal{L} = \{ \mathcal{L}_\mathcal{L} = \{ \mathcal{L}_\mathcal{L} = \{ \mathcal{L}_\mathcal{L} = \{ \mathcal{L}_\mathcal{L} = \{ \mathcal{L}_\mathcal{L} = \{ \mathcal{L}_\mathcal{L} = \{ \mathcal{L}_\mathcal{L} = \{ \mathcal{L}_\mathcal{L} = \{ \mathcal{L}_\mathcal{L} = \{ \mathcal{L}_\mathcal{L} = \{ \mathcal{L}_\mathcal{$

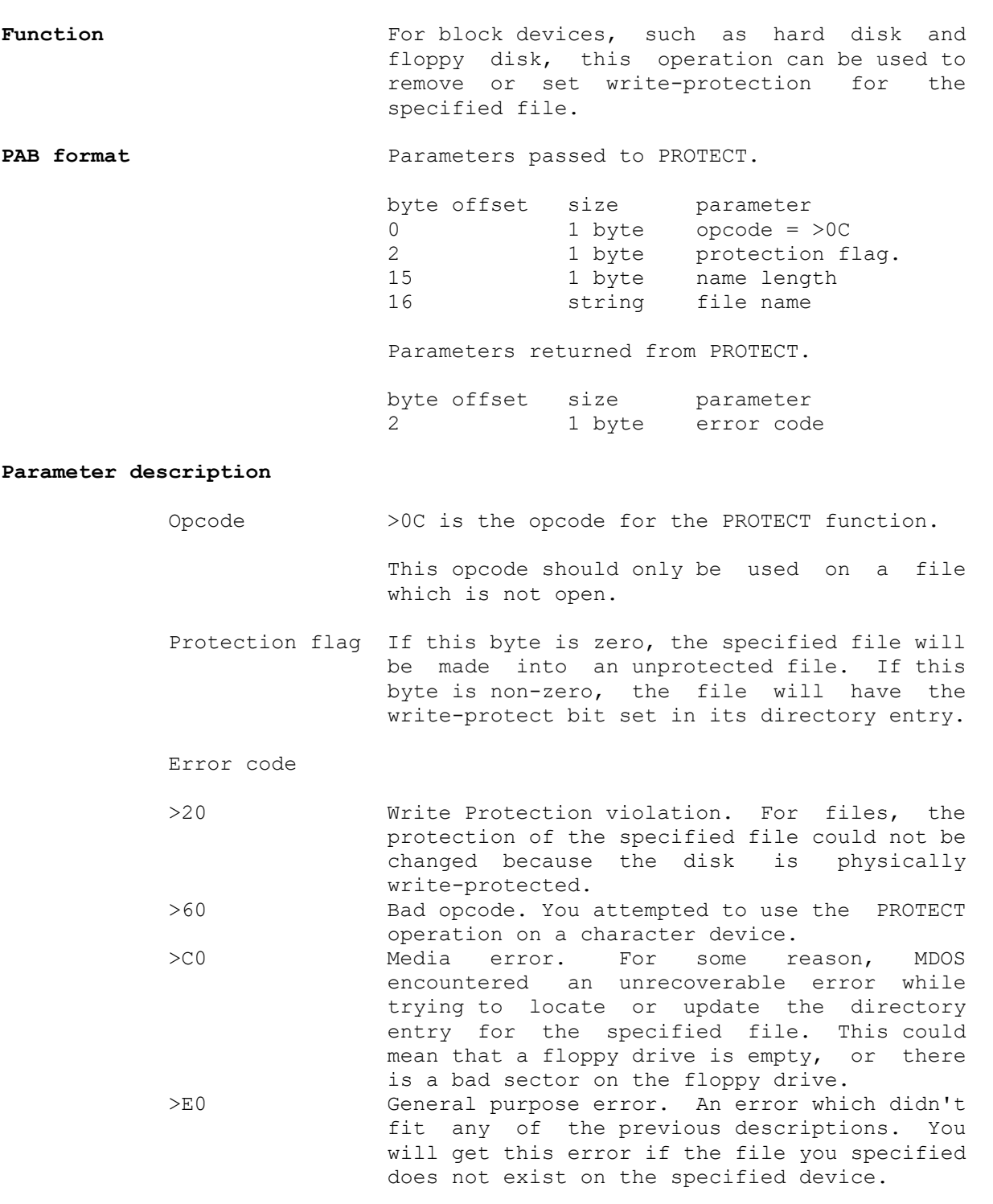

# **RENAME**   $\mathcal{L}_\mathcal{L} = \{ \mathcal{L}_\mathcal{L} = \{ \mathcal{L}_\mathcal{L} = \{ \mathcal{L}_\mathcal{L} = \{ \mathcal{L}_\mathcal{L} = \{ \mathcal{L}_\mathcal{L} = \{ \mathcal{L}_\mathcal{L} = \{ \mathcal{L}_\mathcal{L} = \{ \mathcal{L}_\mathcal{L} = \{ \mathcal{L}_\mathcal{L} = \{ \mathcal{L}_\mathcal{L} = \{ \mathcal{L}_\mathcal{L} = \{ \mathcal{L}_\mathcal{L} = \{ \mathcal{L}_\mathcal{L} = \{ \mathcal{L}_\mathcal{$

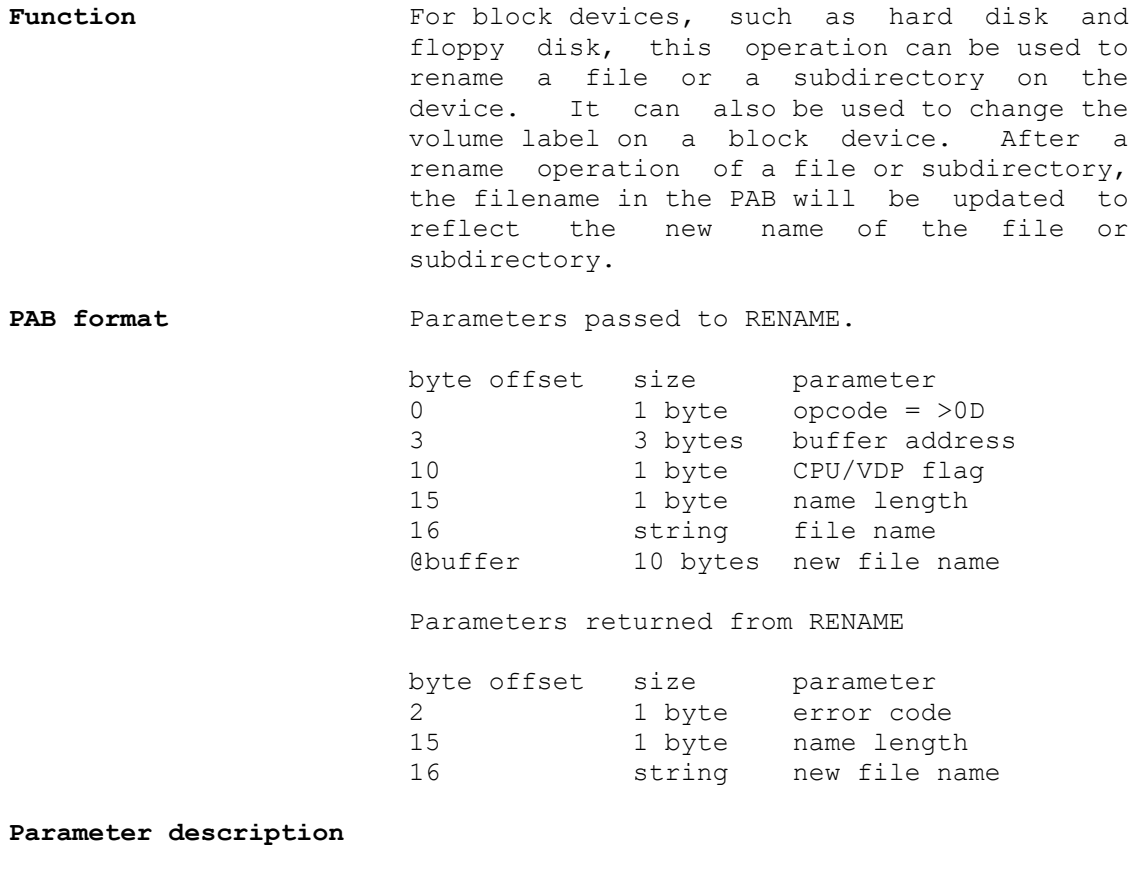

 Opcode >0D is the opcode for the RENAME function. This opcode should only be used on a file which is not open.

GenREF v1.00 DSR-40

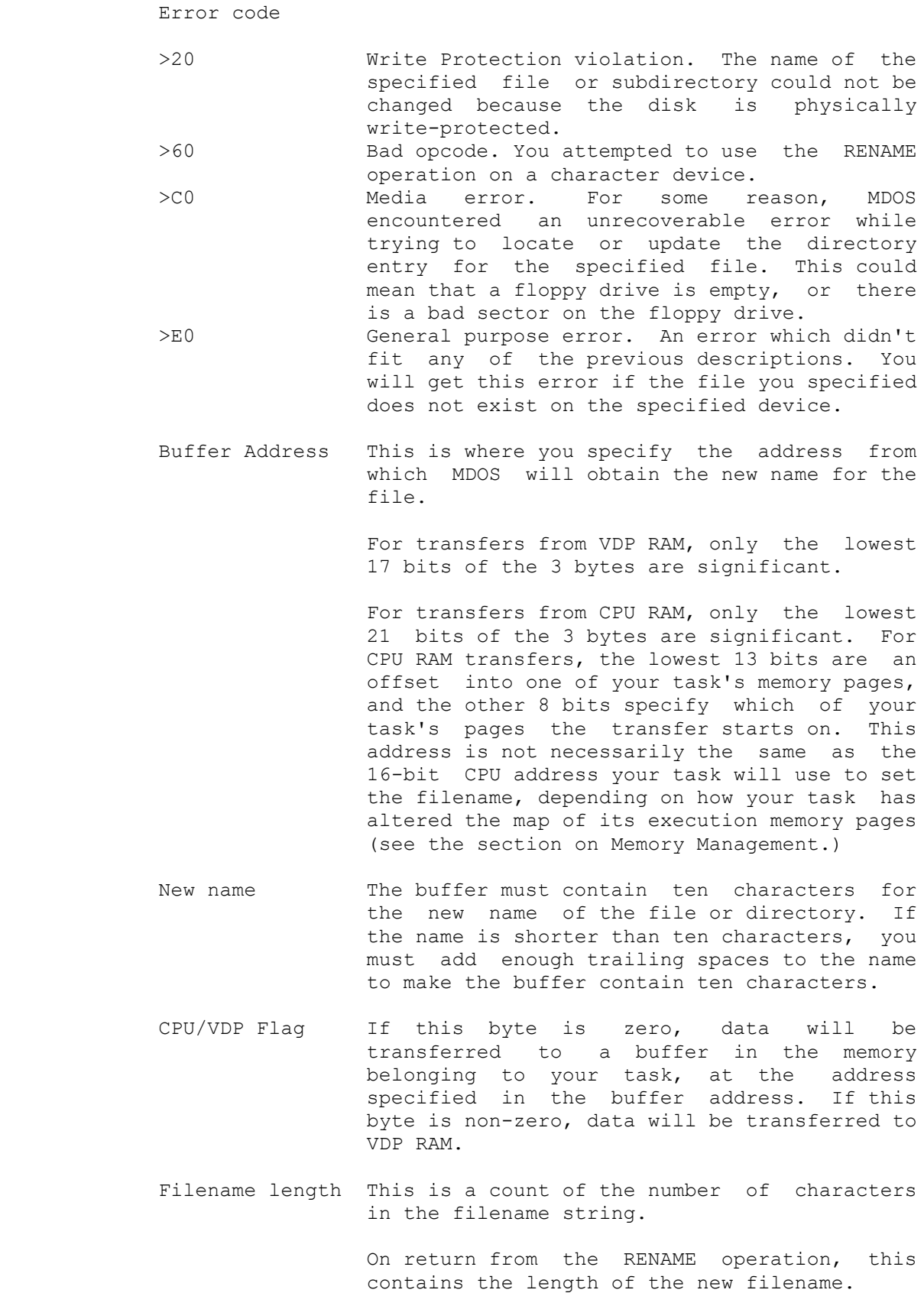

 Filename string To rename a file on a block device such as disks and hard disks, this string must contain the name of the device you wish to access, followed by a list of the subdirectories separated by periods, followed by the name of the file you wish to rename. (Example: "HDS1.SOURCE.UTIL.FILE") The length of the name, including the period separators, must be limited to 40 characters.

> To rename a subdirectory on a block device such as disks and hard disks, this string must contain the name of the device you wish to access, followed by a list of the subdirectories separated by periods, followed by the name of the subdirectory you wish to rename, followed by another period. (Example: "HDS1.SOURCE.UTIL.DIRECT.") The length of the name, including the period separators, must be limited to 40 characters.

 To change the name of a volume in a block device, this string must contain only the name of the device, and the buffer must contain the new name for the volume.

#### **FORMAT**   $\mathcal{L}_\mathcal{L} = \{ \mathcal{L}_\mathcal{L} = \{ \mathcal{L}_\mathcal{L} = \{ \mathcal{L}_\mathcal{L} = \{ \mathcal{L}_\mathcal{L} = \{ \mathcal{L}_\mathcal{L} = \{ \mathcal{L}_\mathcal{L} = \{ \mathcal{L}_\mathcal{L} = \{ \mathcal{L}_\mathcal{L} = \{ \mathcal{L}_\mathcal{L} = \{ \mathcal{L}_\mathcal{L} = \{ \mathcal{L}_\mathcal{L} = \{ \mathcal{L}_\mathcal{L} = \{ \mathcal{L}_\mathcal{L} = \{ \mathcal{L}_\mathcal{$

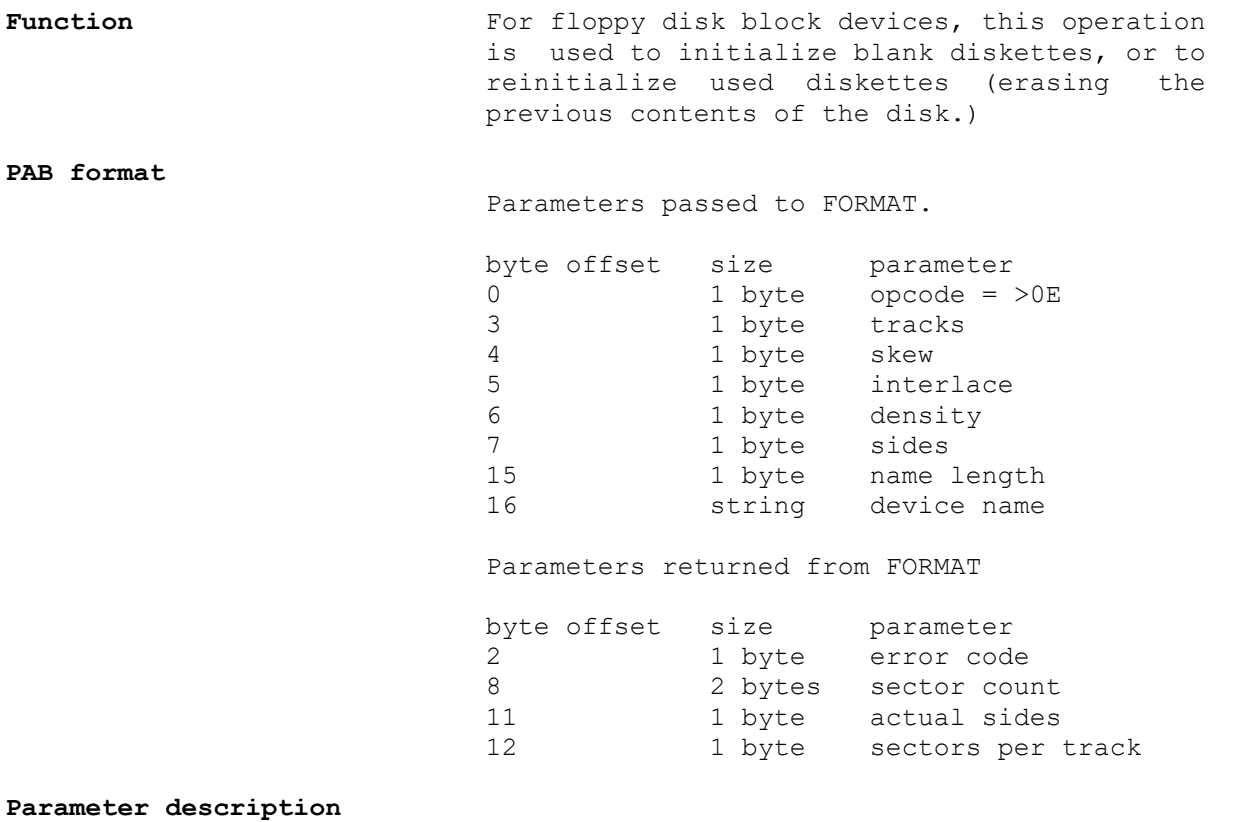

 Opcode >0E is the opcode for the FORMAT function. This opcode should only be used on a device which does not have any open files.

Error code

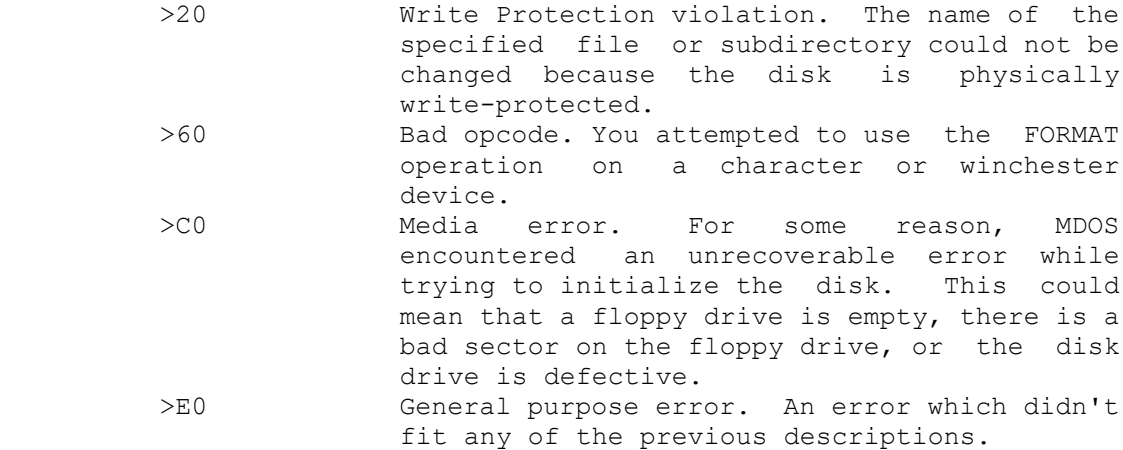

- Tracks This is the number of tracks per side to format on the specified device. For double sided disks, this must be either 40 or 80. For single sided disks, this can range from 1 to 40, or 80. Track counts between 40 and 80 can not be used. Track counts larger than 80 cannot be used.
- Skew This is the rotational delay between the last sector on a specified track, and sector zero on the next track, specified in sectors. This delay can be optimized so that sector zero of the subsequent track is ready as soon as a head step operation between tracks is complete, eliminating an extra rotation of the floppy disk after a head step. One disk revolution is 200 milliseconds on a standard 5.25" floppy disk. The optimum delay for a single-track head step is about 35 milliseconds. The optimum skew is generally (35/200) multiplied by the sectors per track, rounded up to the next highest integer.

 Skew is NOT the spacing between the zero sector on consecutive tracks.

 Interlace Interlace is used to adjust rotational delays between consecutively numbered sectors on the same track. After reading a sector from the disk, MDOS will immediately process data from the sector, returning information from the sector to the calling task. In the time MDOS spends processing the data, the disk is still turning and several sectors may pass the head of the disk drive. If one of those sectors which went by as MDOS was processing the data happened to be the next sector that MDOS needed, MDOS would have to wait for the disk to

 spin around again before it could read that sector from the disk. Interlace is used to specify how many sectors are likely to go by as MDOS is processing the current sector. Interlace is the number of revolutions of the disk it would take MDOS to read an entire track, assuming that MDOS could read consecutively numbered sectors from the track without the extra rotational delay. With an interlace of 2, consecutively numbered sectors on a track would have another sector between them, a sector which MDOS will miss as it is processing the data from the first sector.

- Density Setting this byte to >02 will cause MDOS to format the disk with 18 sectors per track on a double-density controller card. Setting this byte to any other value will cause MDOS to format the disk with 9 sectors per track on all controller cards.
- Sides Setting this byte to >02 will cause MDOS to format both sides of a disk in a double-sided drive. If the drive is not double-sided, and you set this byte to >02, only one side of the disk will be formatted. Setting this byte to any value other than >02 will cause MDOS to only format one side of the disk.
- Sector Count On return from the FORMAT operation, this is a 16 bit integer which indicates the number of sectors available on a freshly formatted diskette.
- Actual sides On return from the FORMAT operation, this is the number of sides of the disk that MDOS formatted. For a single sided drive, this will always be >01. For a double sided drive, the number here will depend on the number of sides you asked to be formatted.
- Sectors On return from the FORMAT operation, this byte will contain a >09 for single density disks, and >12 for double density disks.
- Device name length This is a count of the number of characters in the filename string.
- Device name For block devices, such as disks and hard disks, this string must contain the name of the device you wish to format, followed by a period. (Example: "DSK1.")